#### **Project: IEEE P802.15 Working Group for Wireless Personal Area Networks (WPANs) Submission Title**: [**A Modified MATLAB Simulation Program for TSV-channel Model**] **Date Submitted:** [November 15, 2006] **Source:** [Hiroshi Harada, Ryuhei Funada, Hirokazu Sawada, Chang-soon Choi, Yozo Shoji, Shuzo Kato] Company [NICT] Address[3-4 Hikari-no-oka, Yokosuka-shi, Kanagawa 239-0847, Japan] Voice:[+81-46-847-5074] FAX:[**+**81-46-847-5440] E-Mail:[harada@nict.go.jp, funada@nict.go.jp, sawahiro@nict.go.jp, shoji@nict.go.jp, cschoi@nict.go.jp,shu.kato@nict.go.jp] **Re:** [] **Abstract:** [Proposing a modified MATLAB Simulation Program for TSV-channel model] **Purpose:** [To be considered in 15.3c transmission performance by computer simulation] **Notice:Release:** The contributors acknowledge and accept that this contribution becomes the property of IEEE

and may be made publicly available by P802.15.

# **A ModifiedMATLAB Simulation Program for TSV-channel Model**

Hiroshi Harada, Ryuhei Funada, Hirokazu Sawada,Chang-Soon Choi, Yozo Shoji, Shuzo Kato (NICT)

# **Summary of this document**

- **□** Finished preparing a MATLAB simulation program for TSV channel model
- **Explain the flowchart of the MATLAB program**
- $\Box$  Explain the detail of the program
- **□** Show a comparison of experimental and simulated results
- **□** Summarize available LOS / NLOS channel models by the MATLAB-based TSV channel model
- $\Box$  Show recommendations of how to spread programs of the contributors to simulate system requirements

Appendix A: Definition of TSV model (modified) **Two-path parameters (4) S-V parameters (7)**  $\Gamma_0 \equiv 0$ : Other LOS/NLOS environment (incident angle  $\approx \pi/2$ )  $\Gamma_0 \equiv 1$ : LOS Desktop environment  $\Gamma_0$ : Reflection coefficient  $\mu_{\rm d} \propto$  Average of distance between Tx and Rx  $h<sub>2</sub>$   $\propto$  Uniform : Height of Rx  $h_{\!\scriptscriptstyle 1} \propto \text{Uniform}$  : Height of Tx  $d \propto$  Uniform: Distance between Tx and Rx  $\Gamma: cluster$  decay factor  $Gt(\theta, \phi)$  $Gr(\theta,\iota)$ : Antenna gain of Rx  $Gt(\theta, \phi)$ : Antenna gain of Tx  $\mathcal{L}(t) = \beta \; \mathcal{S}(t) + \sum_{l=-N}^{L-1} \sum_{l,m}^{M_l-1} \alpha_{l,m} \, \mathcal{S}\big(t-T_l-\tau_{l,m}\big) \, \mathcal{S}\big(\varphi-\Psi_l-\psi_{l,m}\big) \, .$ *lm* $l,m \cup \lbrack l \cdots l \rbrack$   $l \cdots$  $h(t) = \beta \delta(t) + \sum_{l=1}^{L-1} \sum_{m_l=1}^{m_l-1} \alpha_{l,m} \delta(t-T_l-\tau_{l,m}) \delta(\varphi - \Psi_l - \psi_l)$  $1 M_l - 1$ 00= $\text{CIR:} \ \ h(t) = \beta \ \delta(t) + \sum_{l=1}^{L-1} \sum_{m_l=1}^{M_l-1} \alpha_{l,m} \ \delta(t-T_l-\tau_{l,m}) \ \delta(\varphi-\Psi_l-\psi_l)$ =**Antenna parameters (2)**  $\left|\alpha_{l,m}\right|^2 = \Omega_0 e^{-T_l/\Gamma} e^{-\tau_{l,m}/\gamma - k\left[1-\delta(m)\right]}\sqrt{G_r\big(0,\Psi_l+\psi_{l,m}\big)}, \angle \alpha_{l,m}^{\phantom{\dagger}} \propto \text{Uniform}[0,2\pi)$  $\mathcal{L}$  ,  $\mathcal{L}$  ,  $_0e^{-T_l/\Gamma}e^{-\tau_{l,m}/\gamma-k\llbracket 1}$  $\int_{0}^{2}=\!\Omega_{0}e^{-T_{l}/\Gamma}e^{-\tau_{l,m}/\gamma-k\left[1-\delta(m)\right]}\sqrt{G_{r}\!\left(0,\Psi_{l}+\overline{\psi}_{l,m}\right)}, \angle\alpha_{l,m}\propto\theta_{l,m}.$  $l/l$   $a^{-l}l$  $\mathcal{N}$   $\mathcal{N}$   $\mathcal{$  $e^{-T_l/\Gamma}e^{-\tau_{l,m}/\gamma-k[1-\delta(m)]}\sqrt{G}$  $p(T_i | T_{i-1}) = \Lambda \exp[-\Lambda (T_i - T_{i-1})], \quad l > 0$  $p(\tau_i | \tau_{i,(m-1)}) = \lambda \exp[-\lambda(\tau_i - \tau_{i,(m-1)})], \quad m > 0$ −1/ IL \*i i* Two-path response Arrival rate: Poisson process (Complex impulse response)  $l=0$   $m=0$ *t:* time[ns] δ(・): *Delta function l =* cluster number*,*  $m = \text{ray number in } l\text{-th cluster},$ *L* = total number of clusters;  $M_l$  = total number of rays in the *l*-th cluster;  $T_l$  = arrival time of the first ray of the *l-*th cluster;  $\tau_{lm}$  = delay of the *m*-th ray within the *l*-th cluster relative to the firs path arrival time,  $T_i$ ;  $\Omega_0$  = Average power of the first ray of the first cluster  $\Psi_l$  ∝Uniform[0,2 $\pi$ ); arrival angle of the first ray within the l-th cluster  $\psi_{lm}$  = arrival angle of the m-th ray within the l-th cluster relative to the first path arrival angle, Ψ*<sup>l</sup>*Path number of  $G_i$  and  $G_i(1:$  direct, 2 : refrect)  $\sum_{l=-N+1}^{L-1}\sum_{l=1}^{M_{I}-1}\left|\mathcal{S}\left(t-T_{l}-\tau_{l,m}\right)\right|\left|\mathcal{S}\left(\rho-\Psi_{l}-\psi_{l,m}\right)\right|\left|\mathcal{G}_{r}\left(0,\Psi_{l}+\psi_{l,m}\right)\right|,$ =01  $\sum_{l=0}^{L-1}\sum_{m=0}^{M_I-1}\left|\alpha_{l,m}^2\right|\delta\big(t-T_l-\tau_{l,m}\big)\delta\big(\varphi-\Psi_l-\psi_{l,m}\big)G_r\big(0,\Psi_l+\psi_{l,m}\big).$ 2*l* $\sum_{l=1}^{M_{l}-1} \left| \partial_{l,m}^{2} \right| \delta\left(t - T_{l} - \tau_{l,m} \right) \delta\left(\varphi - \Psi_{l} - \psi_{l,m} \right) G_{r} \left(0, \Psi_{l} + \psi_{l,m} \right)$ *m* $\sum_{i=1}^{n-1} \left| \alpha_{i,m}^{2} \right| \delta(t-T_i-\tau_{i,m}) \delta(\varphi - \Psi_i - \psi_{i,m}) G_r(0,\Psi_i+\psi_i)$ *K*β **Rician factor (2)** (Laplace distribution)  $\sigma_{\phi}$ : Angle spread of ray within cluster  $\sigma$ <sub>2</sub> : *ray* lognormal standard deviation  $\sigma_1$ : *cluster* lognormal standard deviation  $1/\lambda$ : *ray* arrival rate *γ*: *ray* decay factor 1/ A : *cluster* arrival rate Γ: cluster decay factor *k* :ray Rician effect in each cluster  $\int_{I}^{d} \sqrt{G_{i1}G_{r1}} + \sqrt{G_{i2}G_{r2}}\Gamma_{0} \exp \left[ j \frac{2\pi}{\lambda_{f}} \frac{2n_{1}n_{2}}{d} \right] - PL_{d}(\mu_{d})$  $\beta$  **[dB]** = 20 ·  $\log_{10}$   $\left[\left(\frac{\mu_d}{d}\right)\sqrt{G_{i1}G_{r1}} + \sqrt{G_{i2}G_{r2}}\Gamma_0 \exp\left[j\frac{2\pi}{\lambda_f}\frac{2h_1h_2}{d}\right]\right] - PL_d(\mu_s)$  $PL_d(\mu_d)[\text{dB}] = PL_d(d_0) + 10 \cdot n_d \cdot \log_{10} \left( \frac{d}{d} \right)$   $PL_d(d_0)[\text{dB}] = 20 \log_{10} \left( \frac{4\pi d_0}{\lambda} \right) + A_{MOS}$  $A_{NI,OS}$ : Constant attenuation for NLOS

### **Impulse response of TSV model**

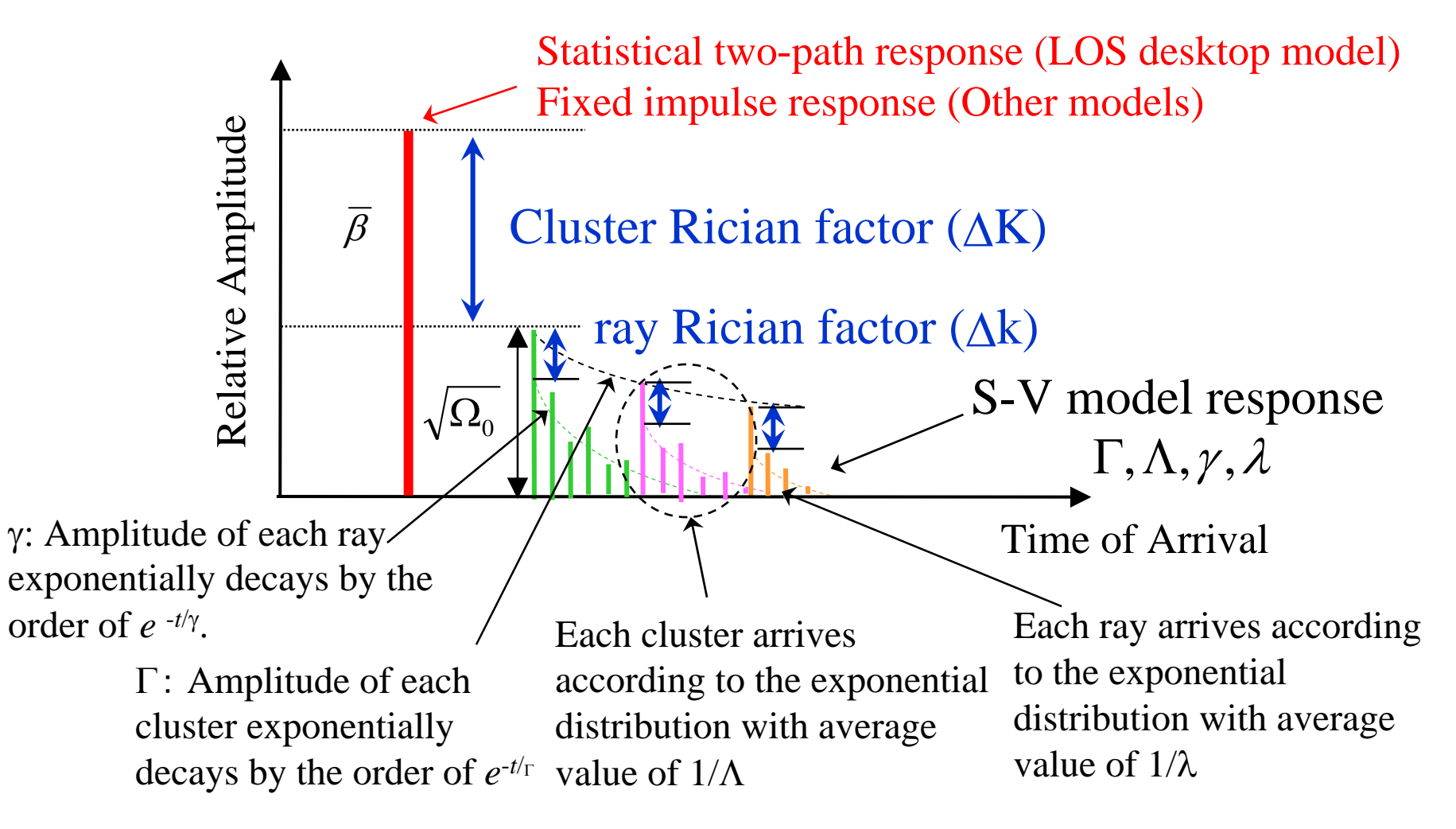

### **Examples of parameters for TSV model (LOS desktop channel model (Tx:60, Rx:60))**

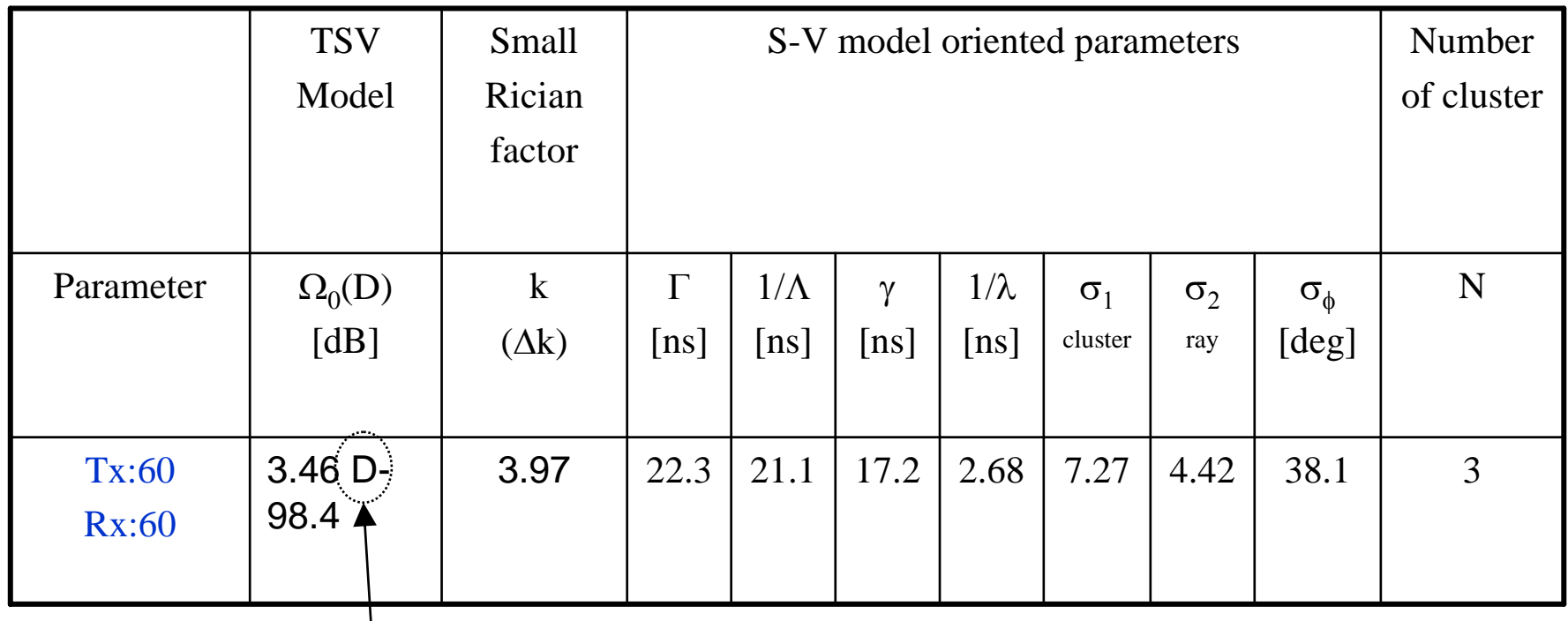

Dependent on the distance between transmitter and receiver

### **Function calls**

tg3c\_tsv\_eval\_pre\_fin\_rev2 (Main script M-file)

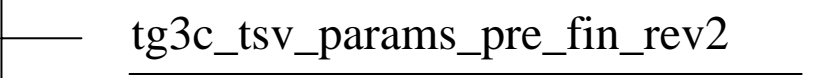

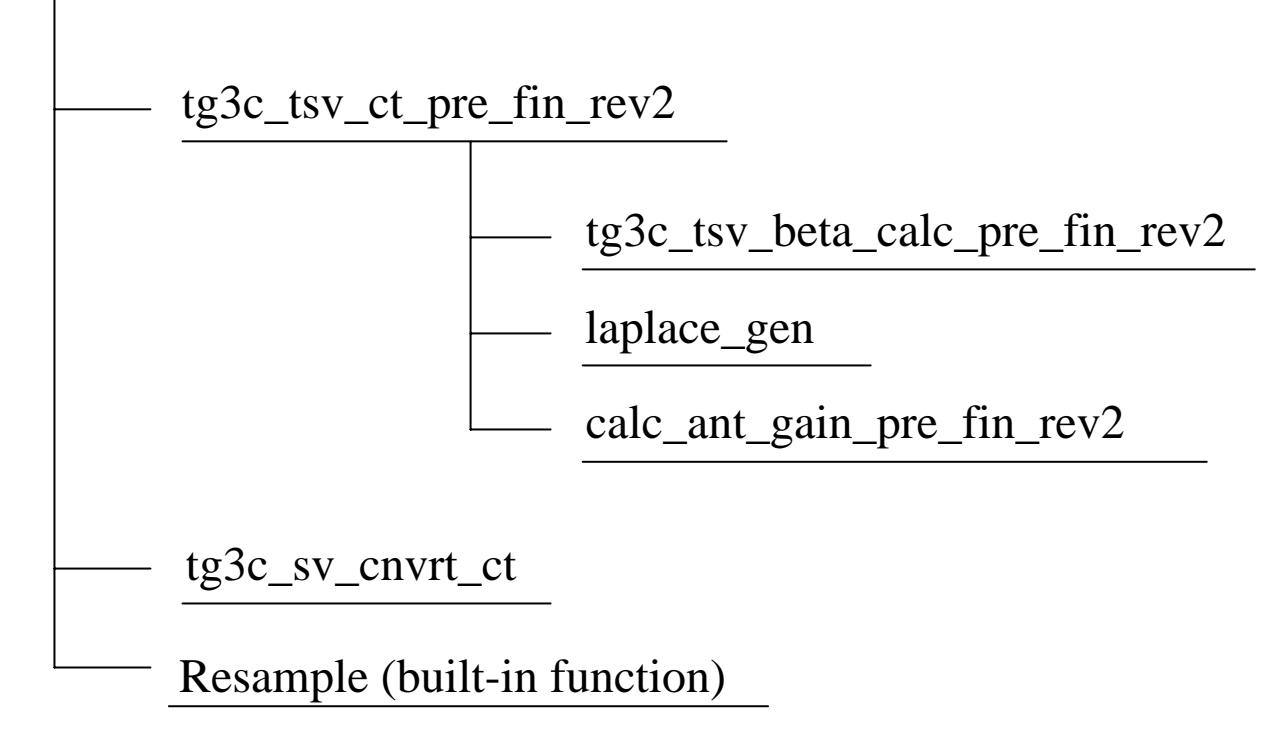

### **Modified flowchart of tg3c\_tsv\_eval\_pre\_fin\_rev2**

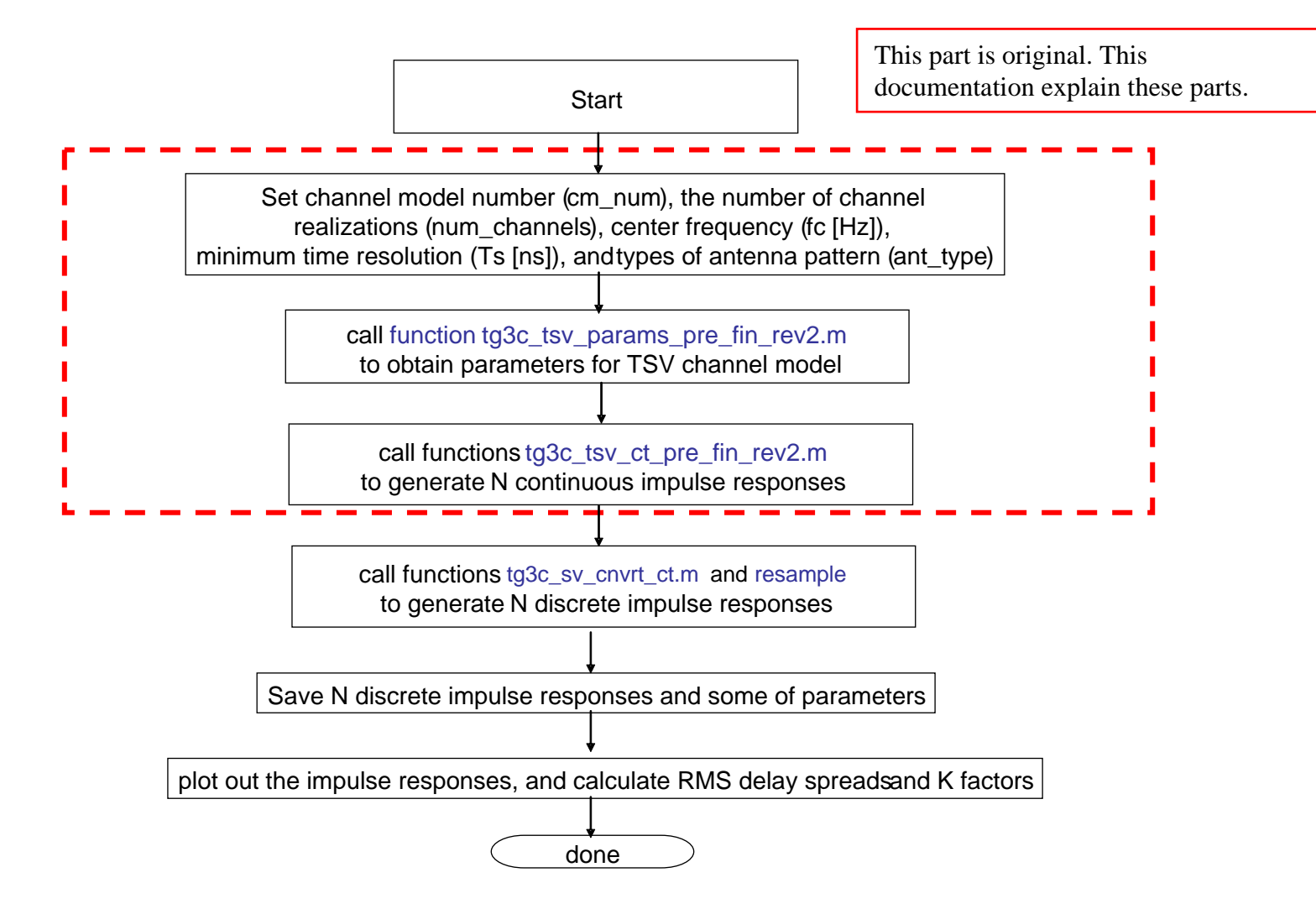

# **tg3c\_tsv\_eval\_pre\_fin\_rev2.m**

- **Nain script M-file**
- $\Box$  This M-file generates impulse responses on the basis of the TSV model
- Matlab codes distributed in IEEE802.15.4a was modified
- $\Box$  This M-file consists of four sub-functions
	- $\Box$ tg3c\_tsv\_param\_pre\_fin\_rev1.m
	- tg3c\_tsv\_ct\_pre\_fin\_rev2.m
	- O. tg3c\_sv\_cnvrt\_ct.m
	- О resample.m (built-in function)

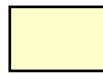

Means parent function

#### **Modified flowchart of tg3c\_tsv\_eval\_pre\_fin\_rev2**

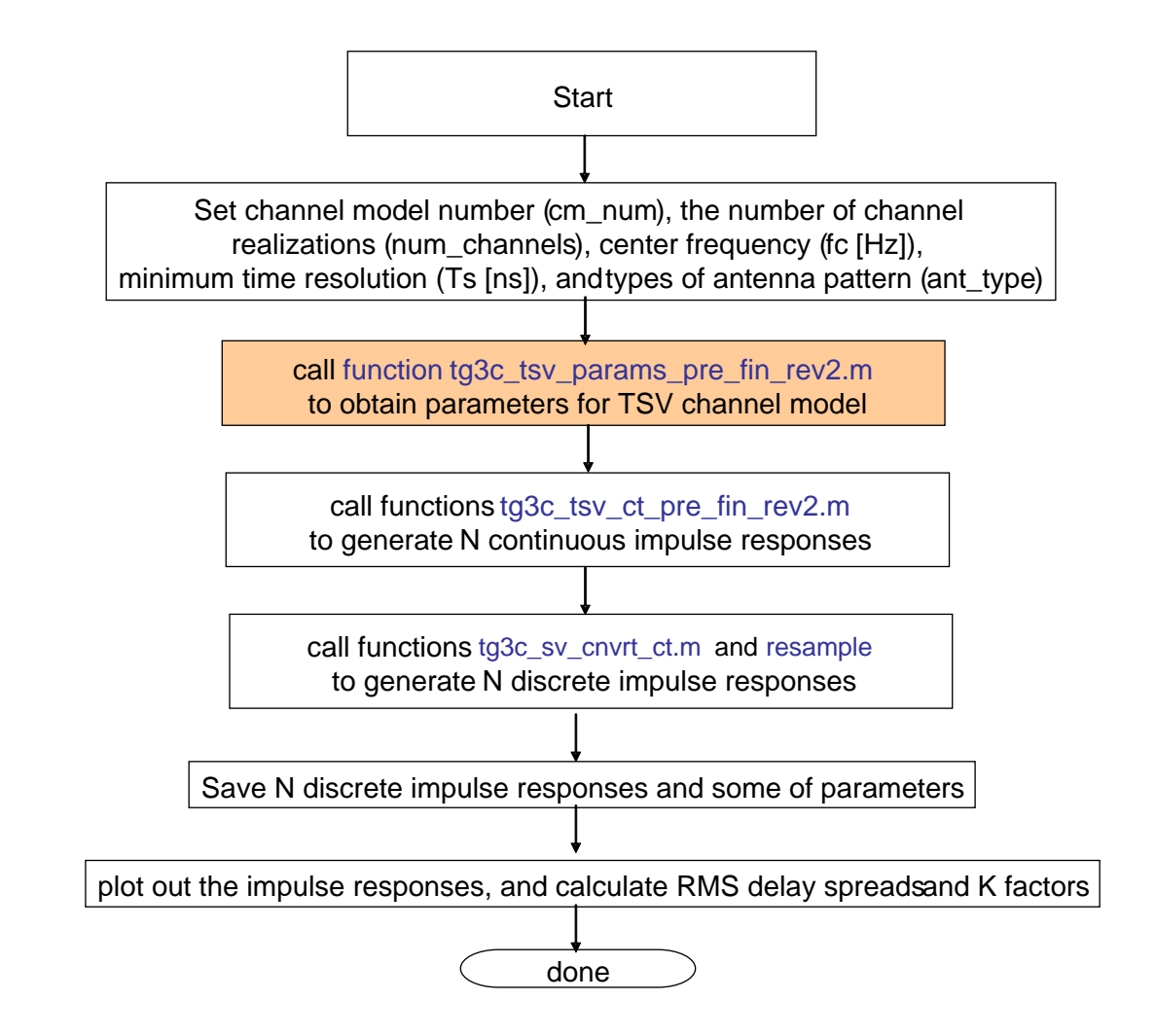

# **tg3c\_tsv\_params\_pre\_fin\_rev2.m**

- $\Box$  This function M-file outputs channel parameters according to channel model number
- $\Box$  This function consists of a sub-function and related programs
- $\Box$  Tx antenna beam-widths are basically same as those used in the experiments, and Rx antenna beam-widths can be changed for evaluations
- $\Box$  Rx antenna beam-widths can be changed for evaluations
- $\Box$  Power of a LOS component is calculated in this function using carrier frequency and assuming distance

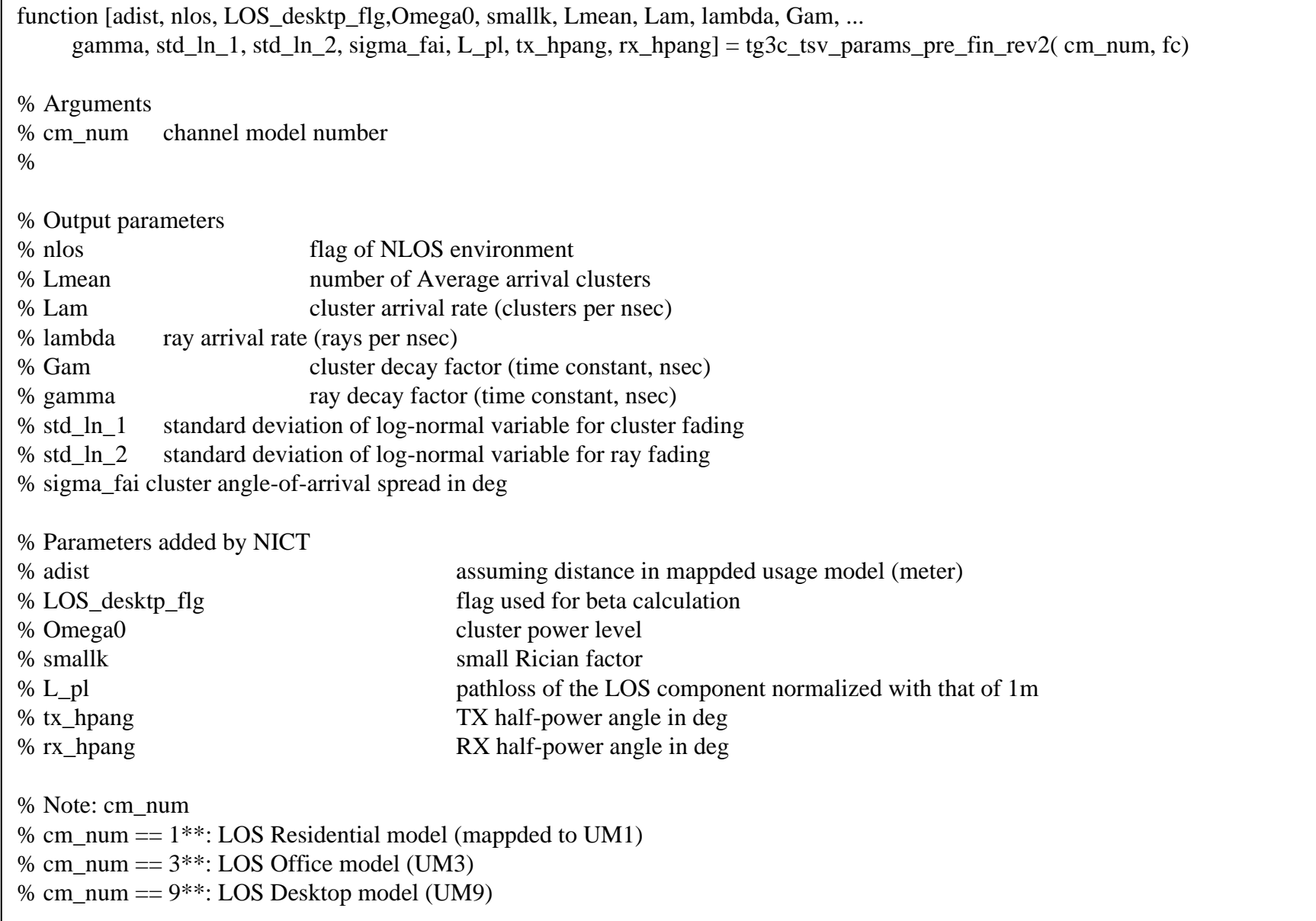

```
%************** LOS Residential channel model (UM1) ********************
if cm_num == 11 % Experimental data TX : 360deg, RX : 15deg
  adist = 5;
  nlos = 0:
 LOS\_ desktop_flg = 0;Omega0 = -88.7;
  smallk = 4.34;
 Lmean = 9;
  Lam = 1/5.24; lambda = 1/0.820;
  Gam = 4.46; gamma = 6.25;
  std_ln_1 = 6.28; std_ln_2 = 13.0;
  sigma_fai = 49.8;
  tx_\text{thpang} = 360;rx_\text{hpany} = 15;n\_pl = 2.03;
 L_pl = -68-10*n_pl*log10(adist);
```
#### **Modified flowchart of tg3c\_tsv\_eval\_pre\_fin\_rev2**

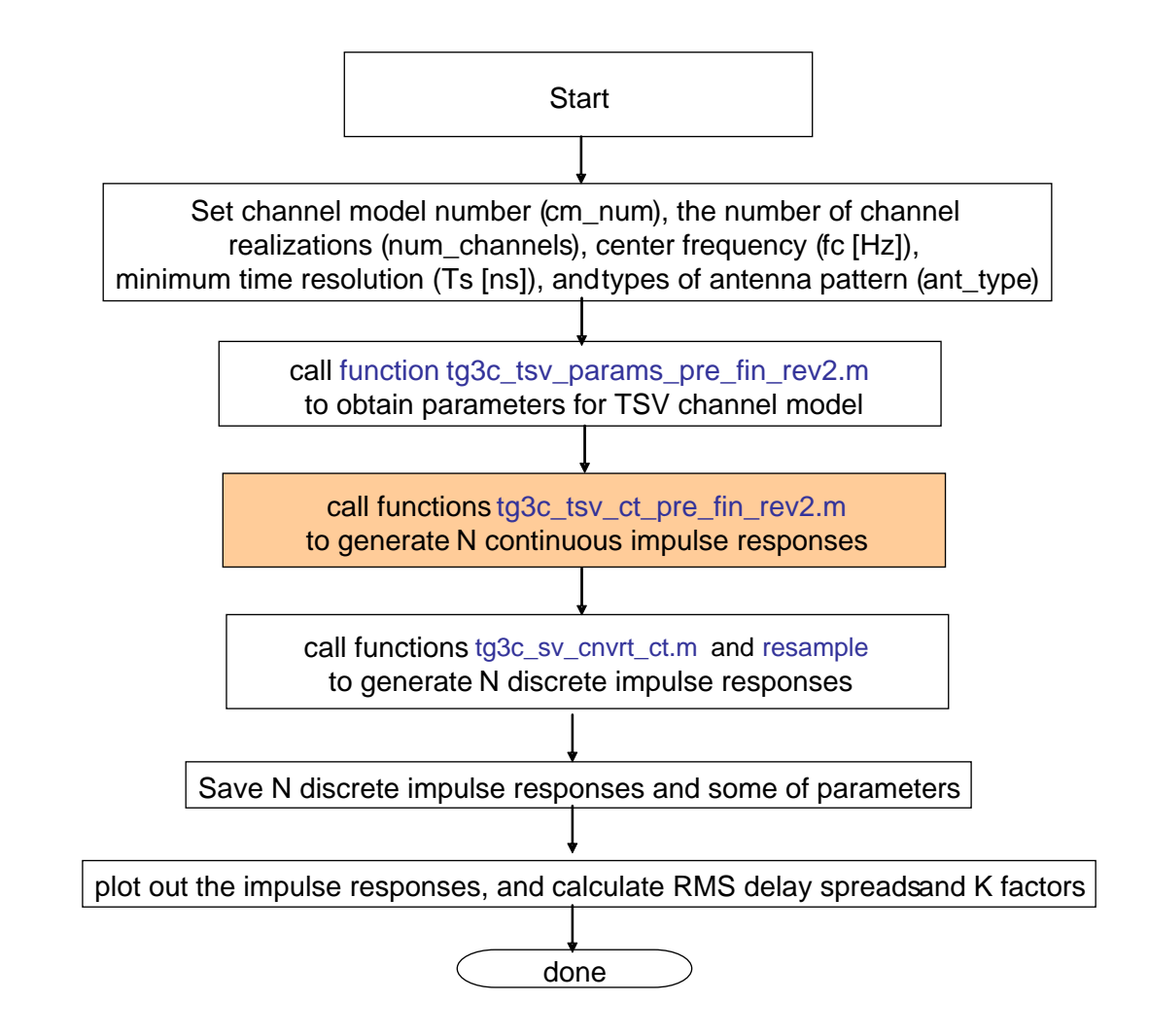

# **tg3c\_tsv\_ct\_pre\_fin\_rev2.m**

- $\Box$  This function M-file generates continuous impulse responses on the basis of TSV model
- **This function consists of three sub-functions** 
	- tg3c\_tsv\_beta\_calc\_pre\_fin\_rev2.m
	- о laplace\_gen.m
	- $\Box$ calc\_ant\_gain\_pre\_fin\_rev2.m

### **Modified flowchart of tg3c\_tsv\_ct\_pre\_fin\_rev2.m**

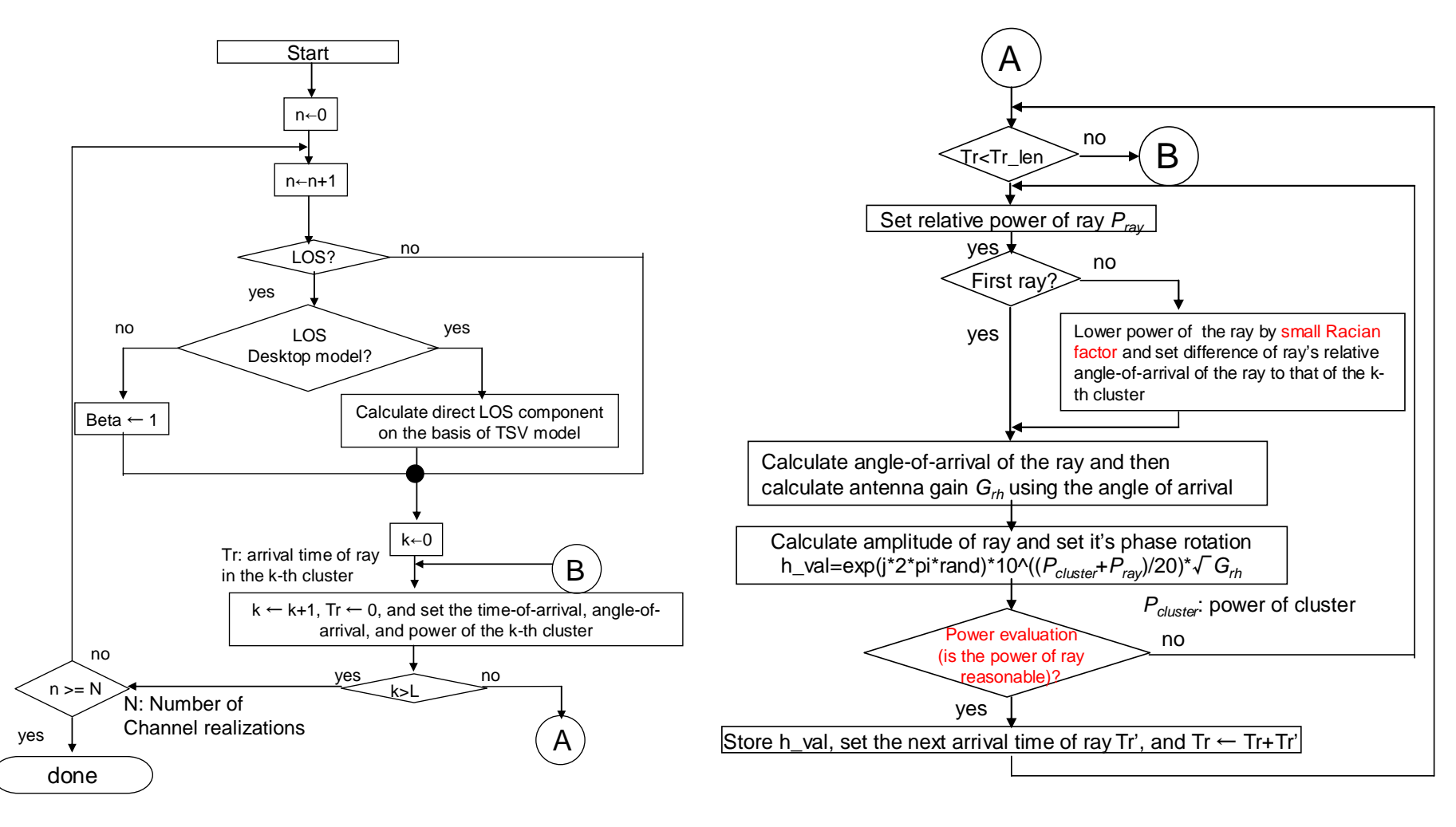

### **Modified flowchart of tg3c\_tsv\_ct\_pre\_fin\_rev2.m**

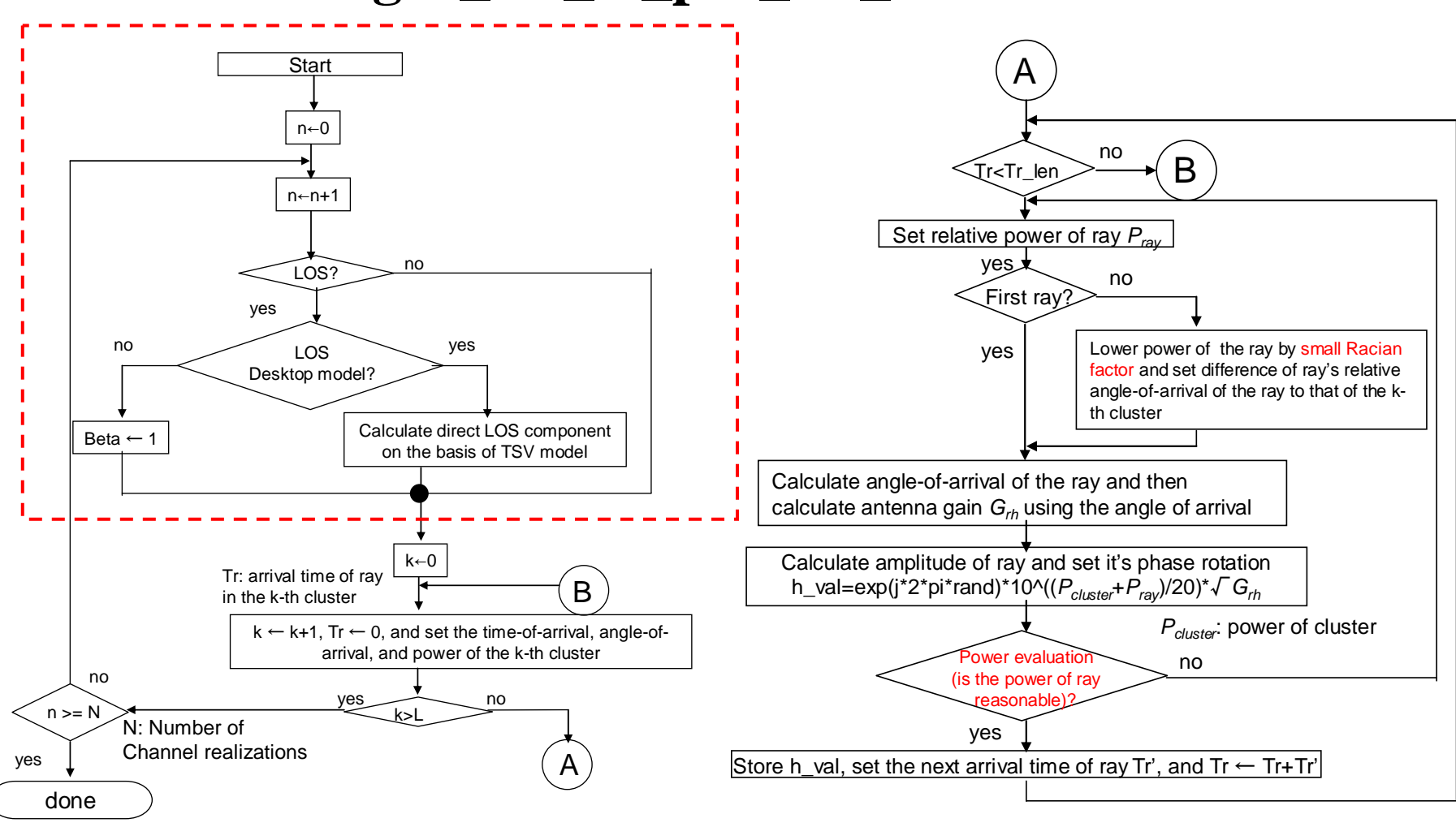

Submission

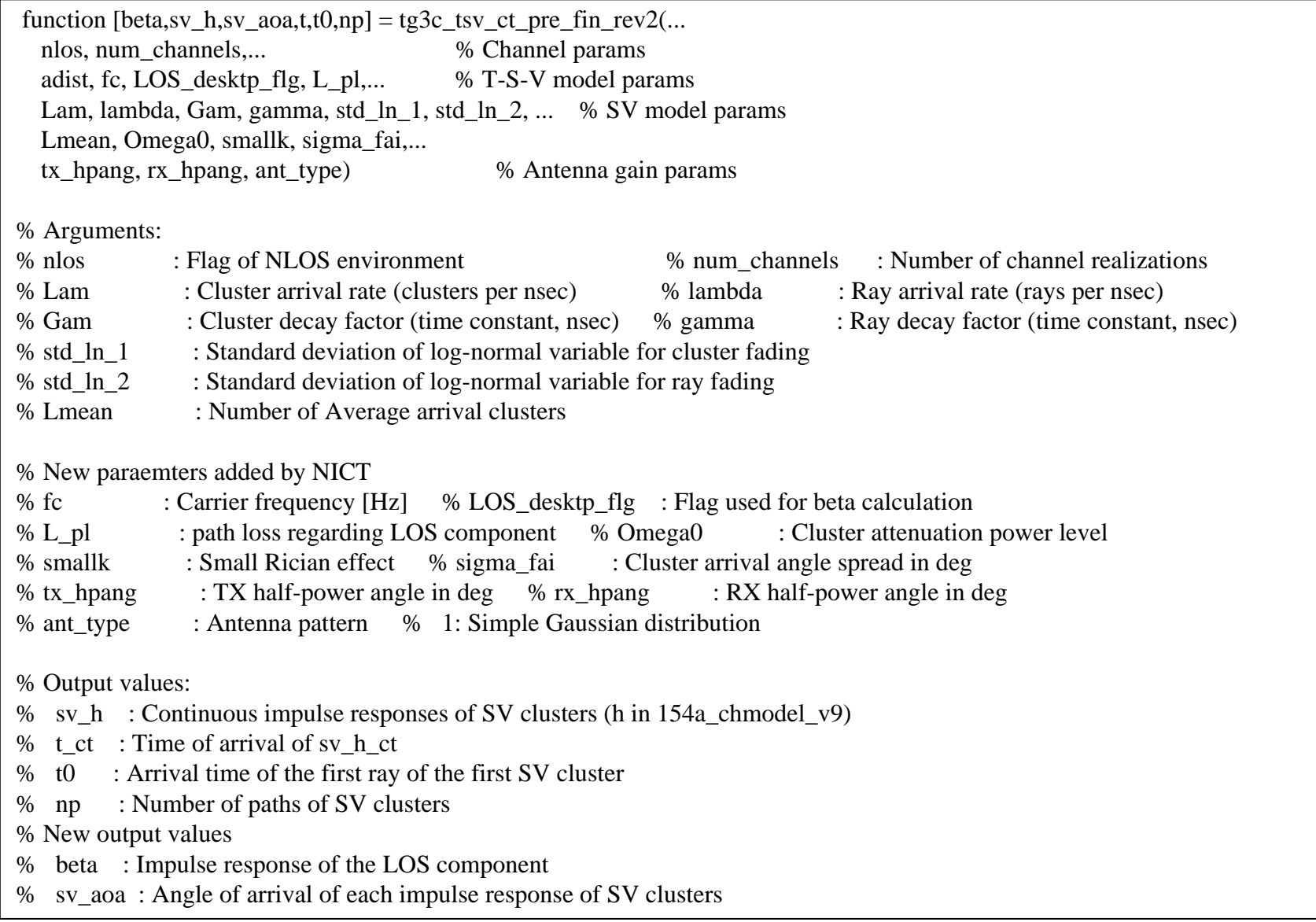

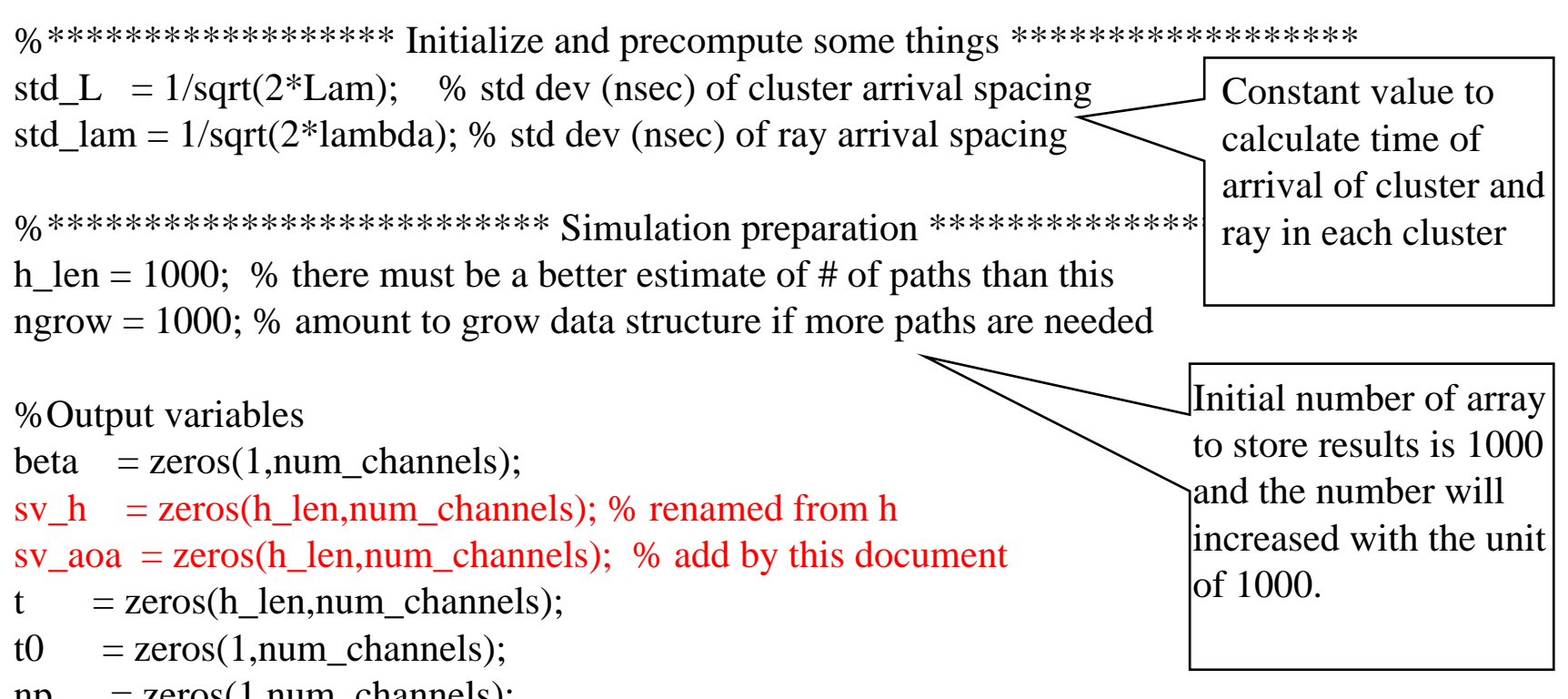

 $np = zeros(1, num$  channels);

Red parts are originally added by this document

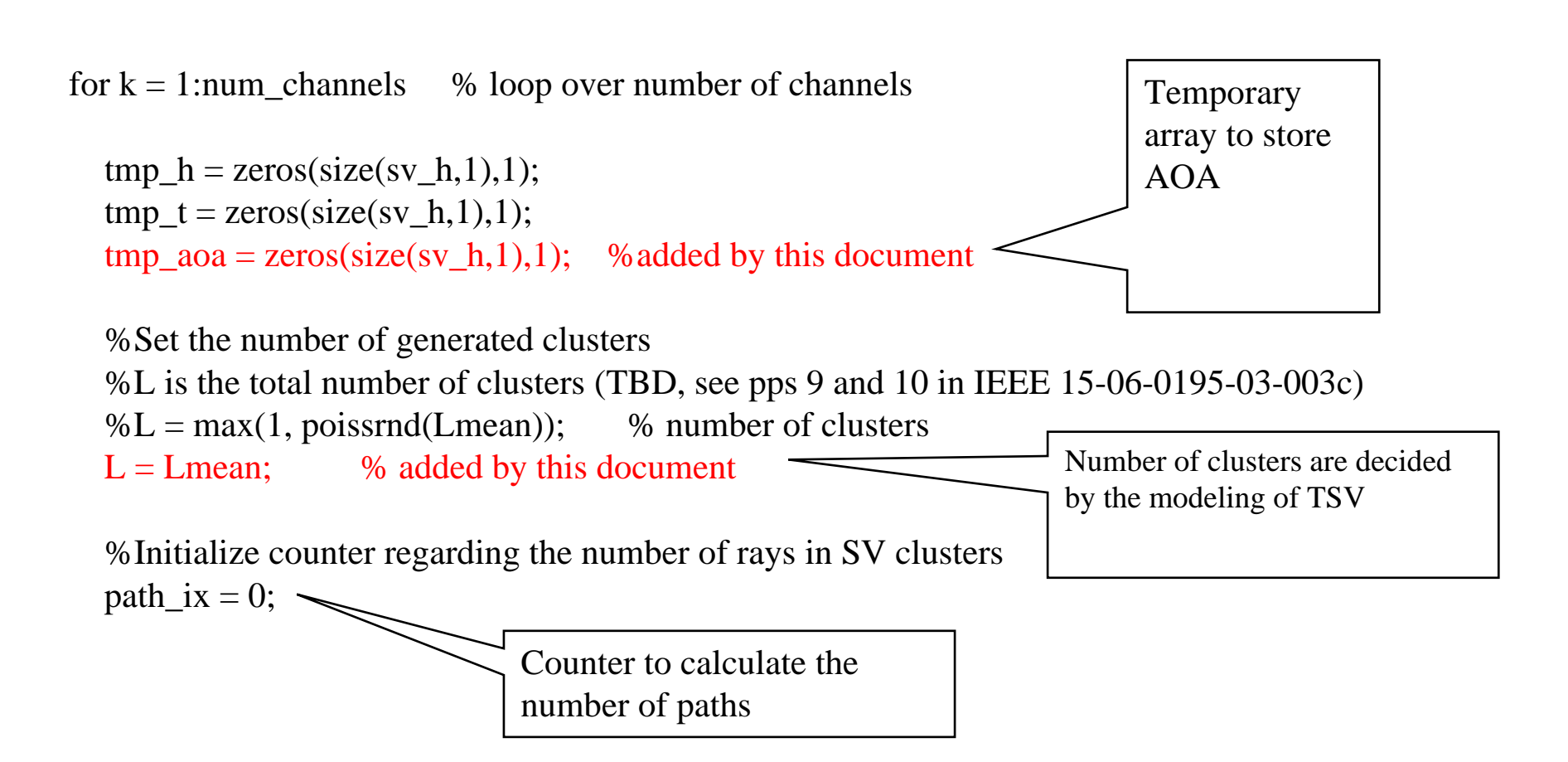

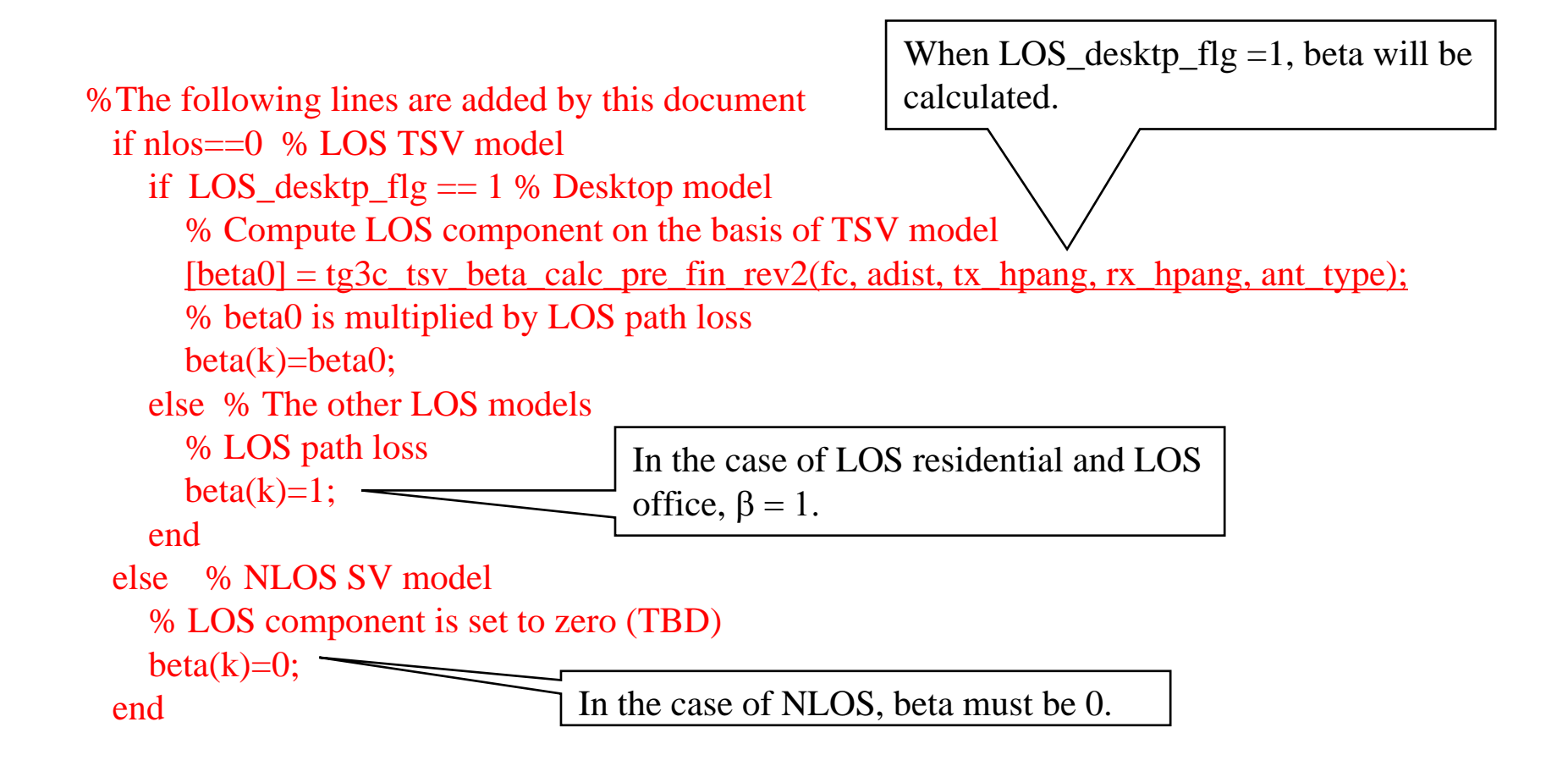

### **Impulse response of TSV model**

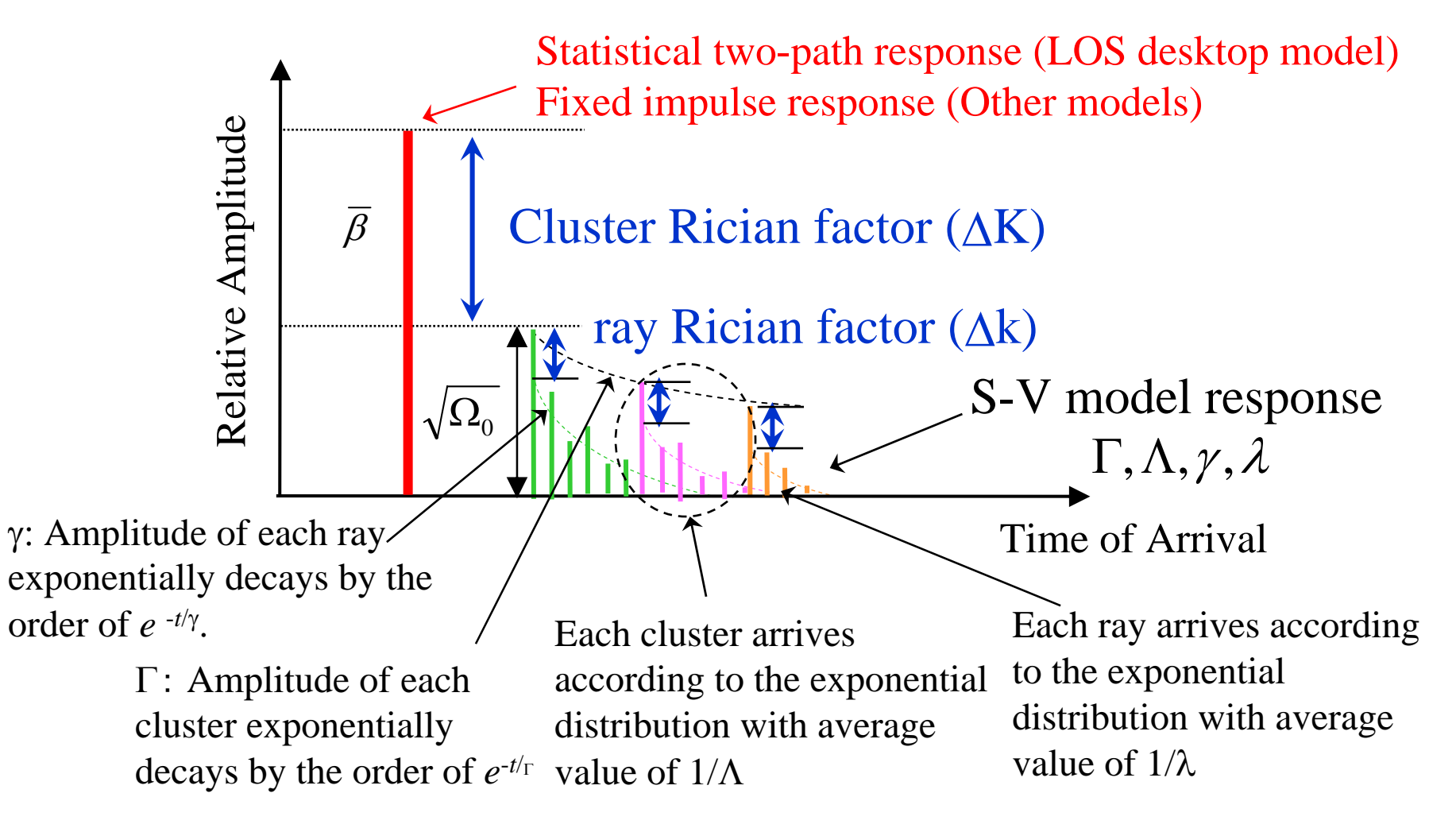

## **tg3c\_tsv\_beta\_calc\_pre\_fin\_rev1.m**

### $\Box$  This function M-file computes beta on the accordance with the two-path theory of TSV model.

function  $\lceil \beta_0 \rceil = \log 3c$  tsv beta calc pre fin rev1(fc, muD, tx hpang, rx hpang, ant type)

% Arguments:

% Parameters used for beta calculation

- % fs : Center carrier frequency
- % muD : Average distnace between TX and RX (TBD)
- tx\_hpang : TX half-power angle in deg (horizontal and vartical gain are same)
- % rx\_hpang : RX half-power angle in deg (horizontal and vartical gain are same)
- % ant\_type : Types of antenna pattern

### **Block diagram to calculate** β

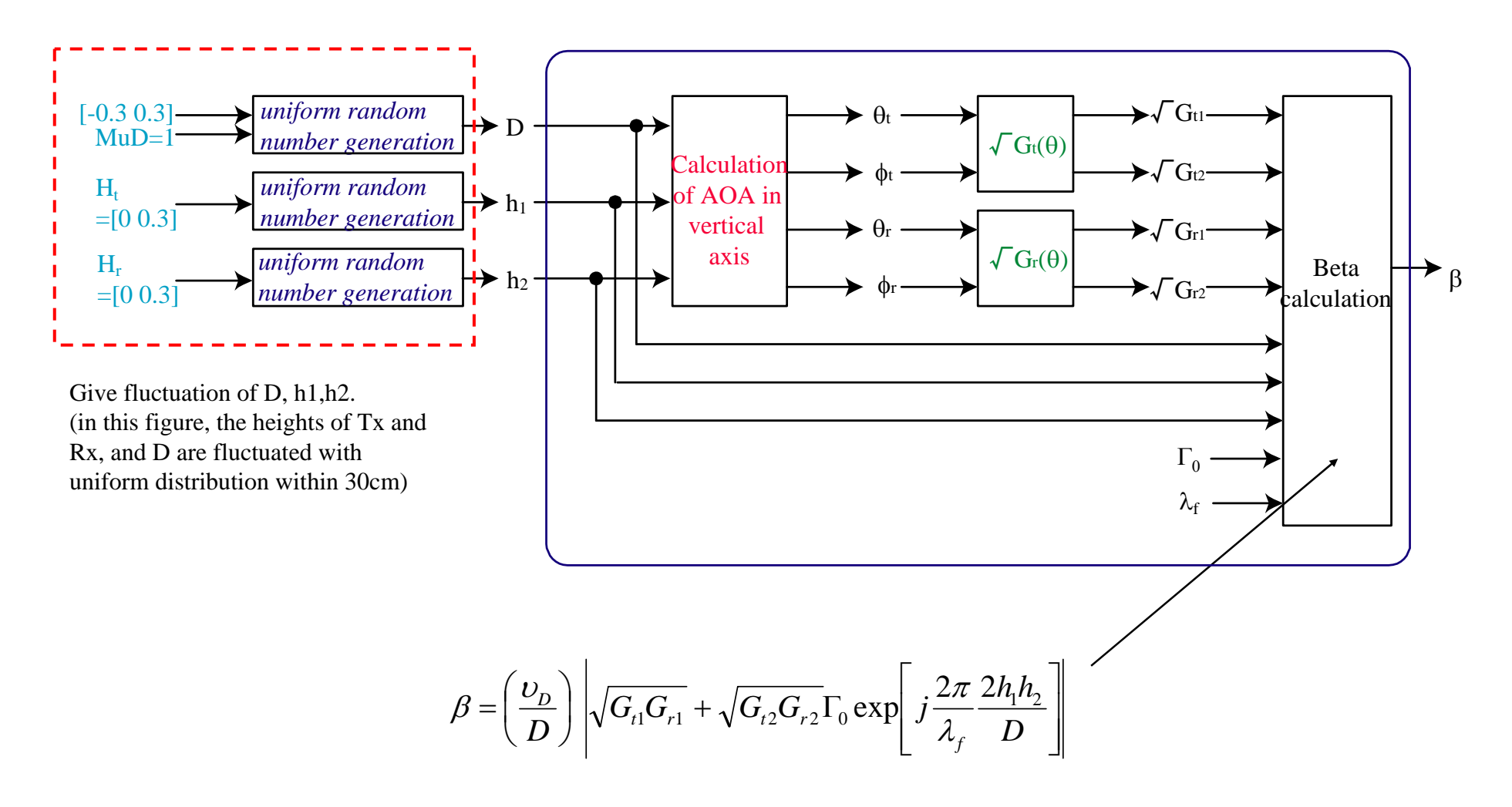

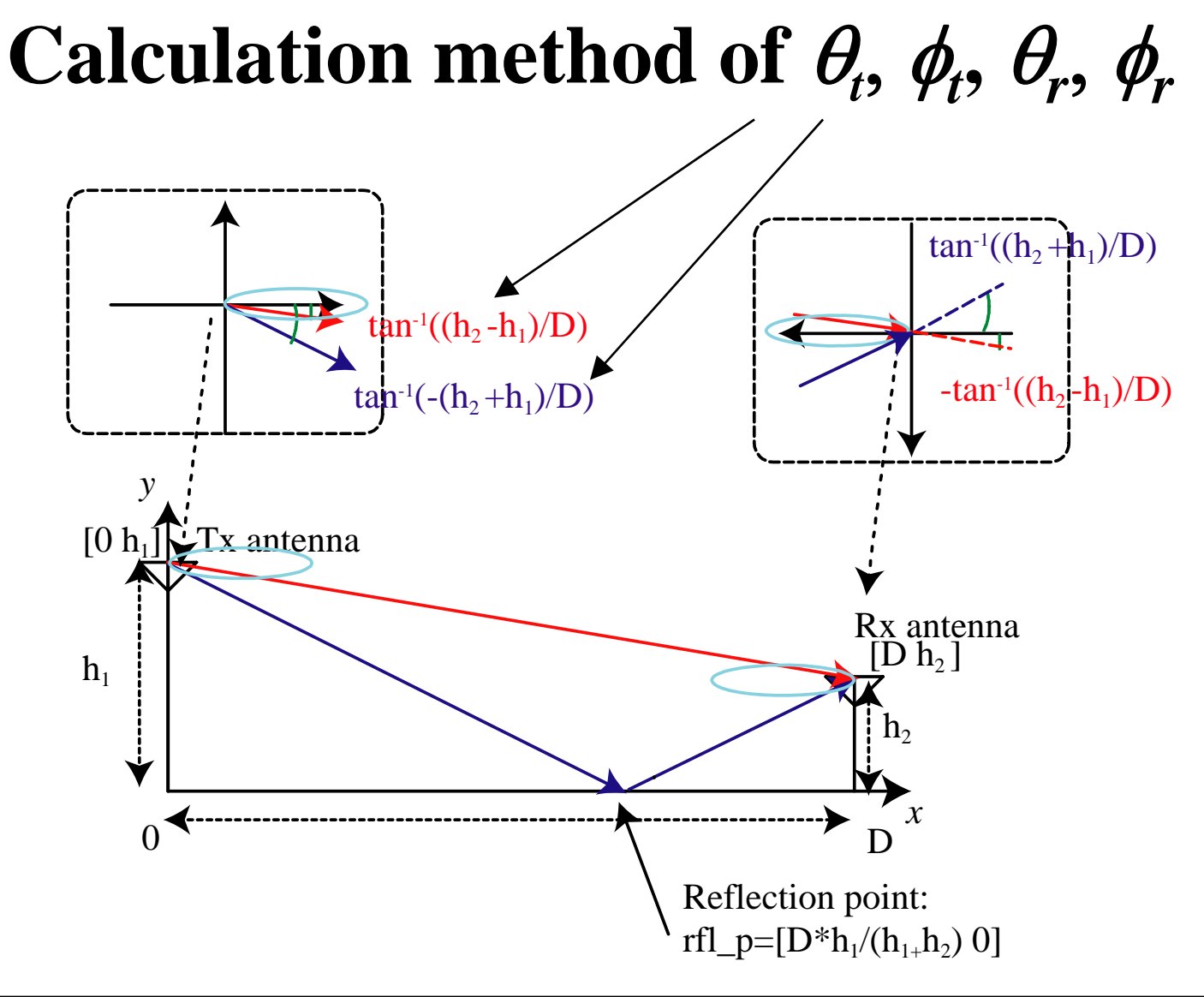

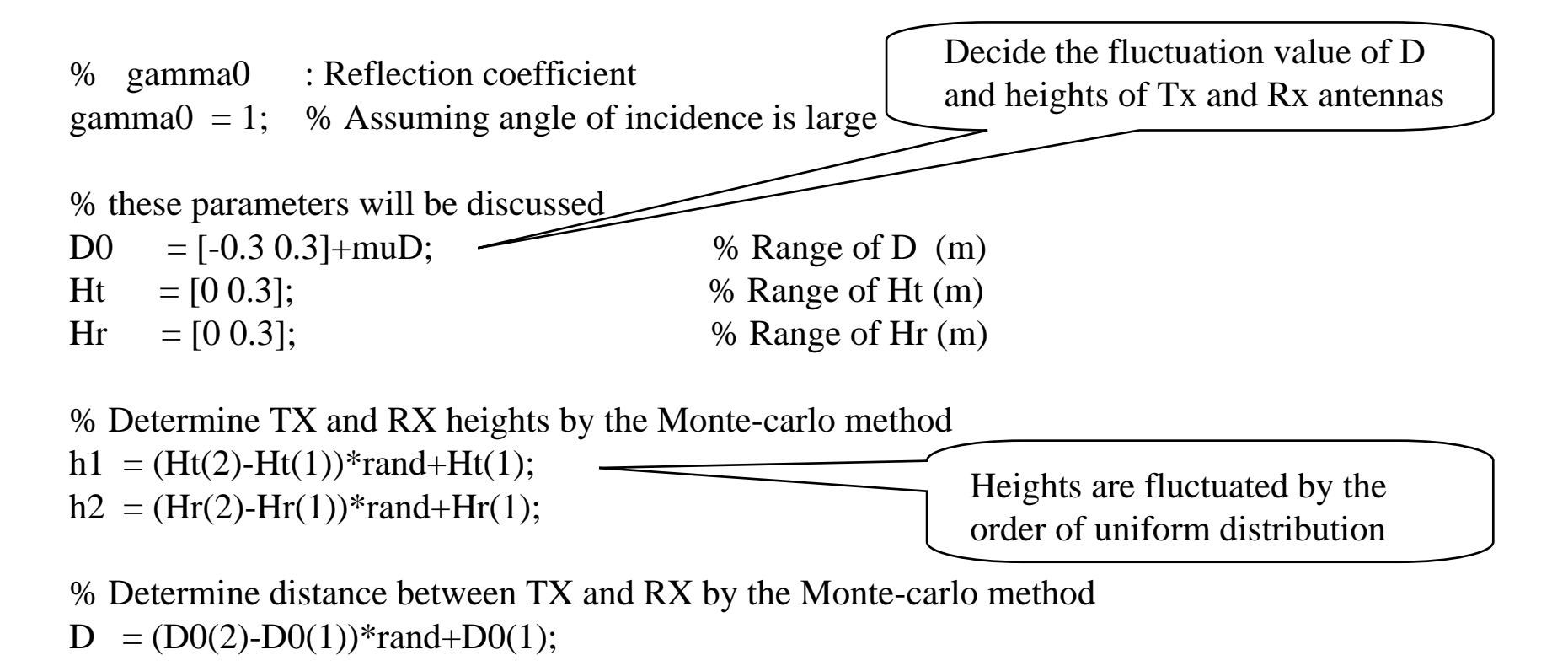

% Wave length ramda  $= 3e8/fc$ ;

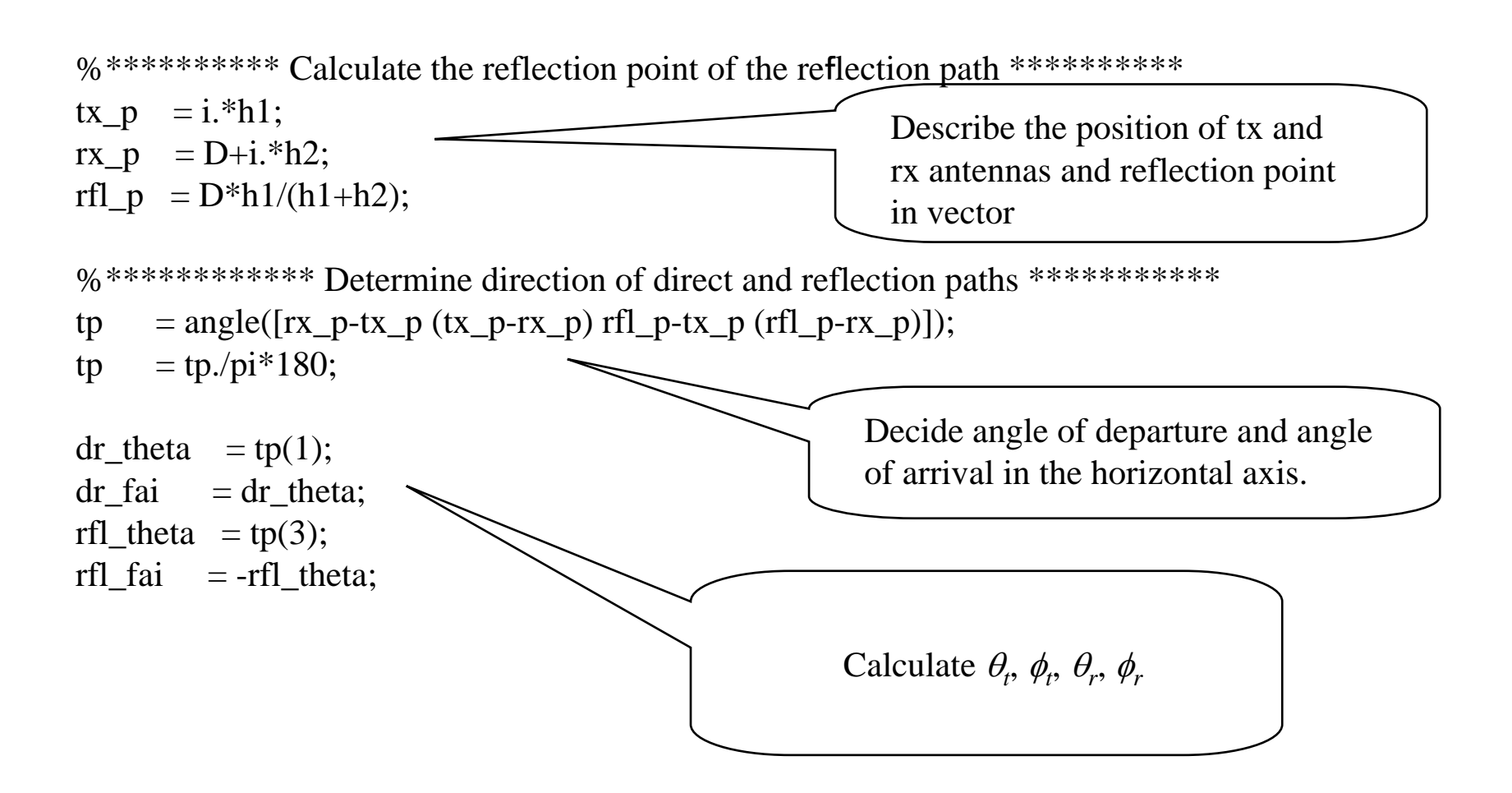

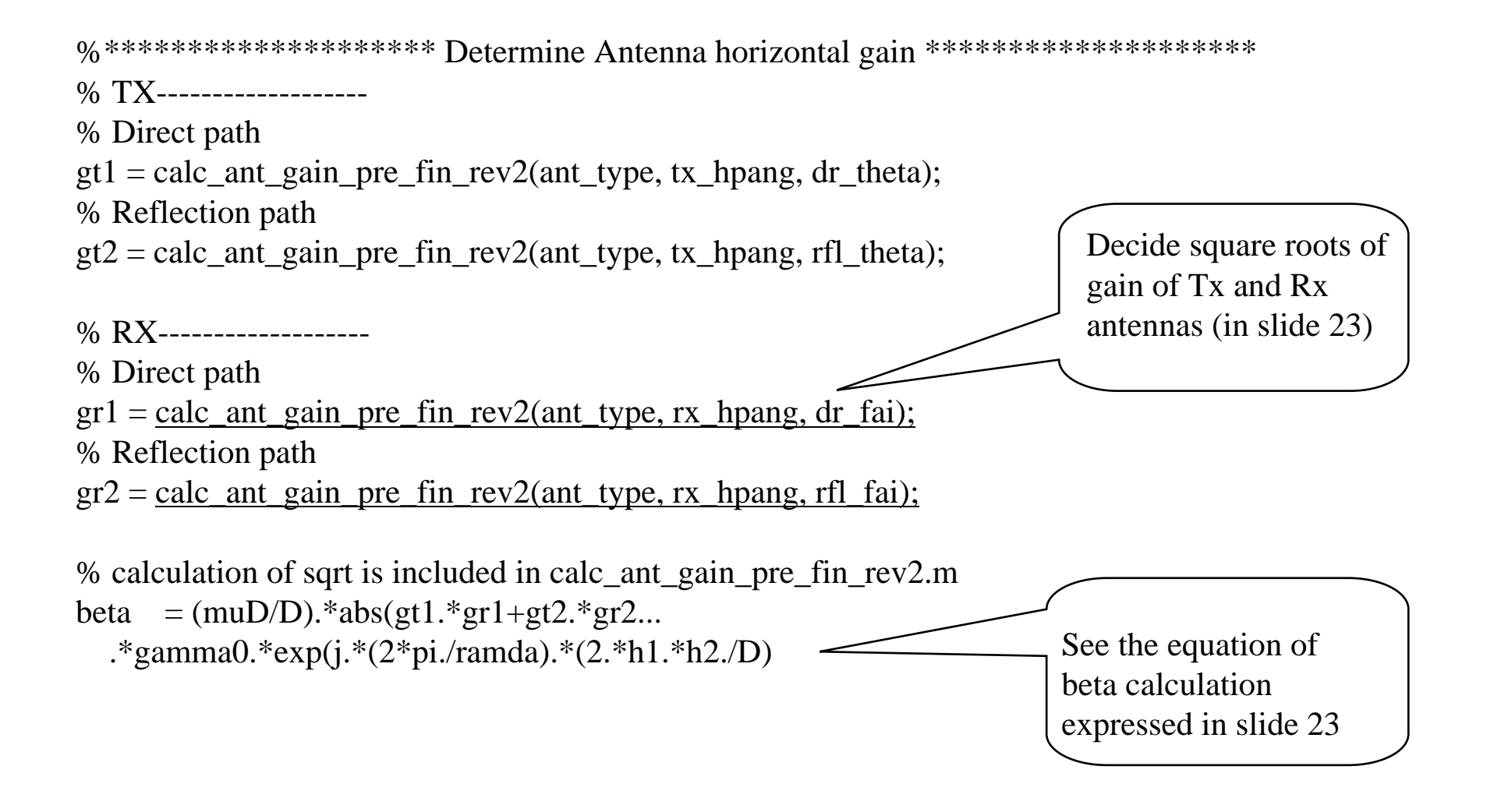

# **calc\_ant\_gain\_pre\_fin\_rev2.m**

 $\Box$  This function outputs electric strength according to angle of arrival (AOA). The antenna pattern is determined according to antenna type.

> function  $g = \text{calc\_ant\_gain\_pre\_fin\_rev2(ant\_type, hpany, fai)}$ % Arguments % ant\_type: Antenna pattern 1: Simple Gaussian distribution % hpang : Half-power angle in deg % theta : Angle of arrival in deg % Output value % g : Electric strength (True value)

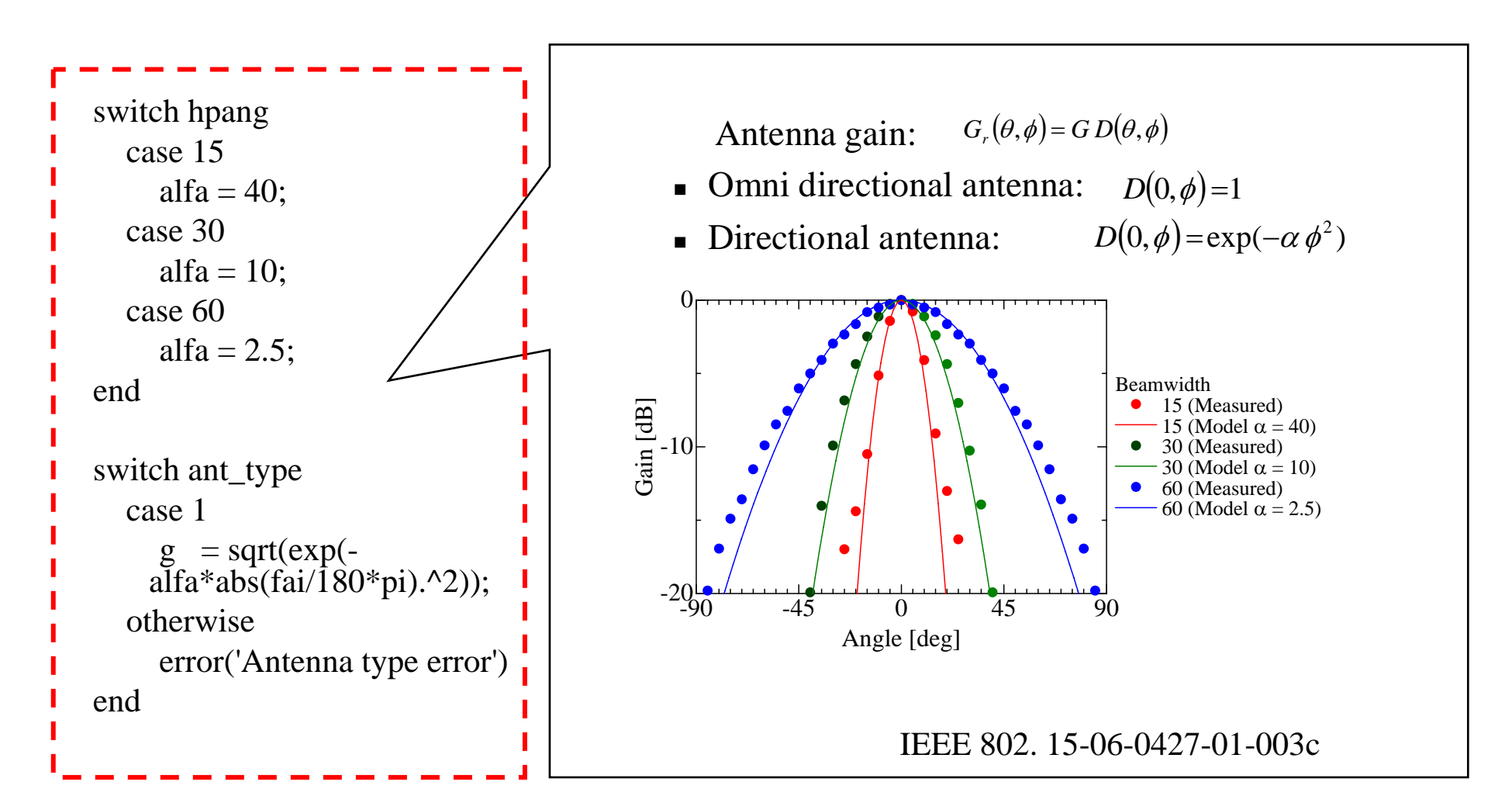

#### You can input your own antenna pattern!!

### **Modified flowchart of tg3c\_tsv\_ct\_pre\_fin\_rev2.m**

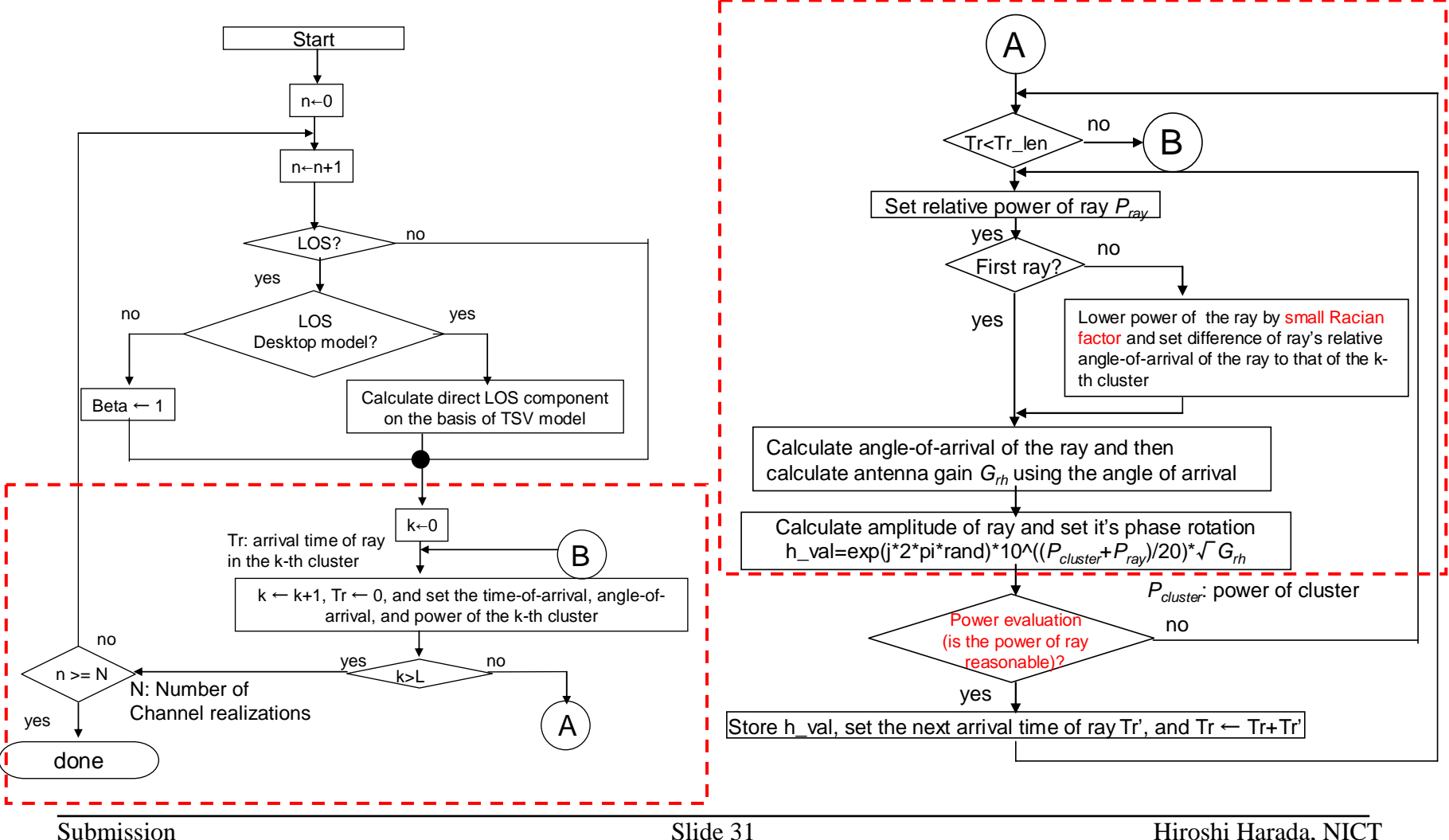

### **Impulse response of TSV model**

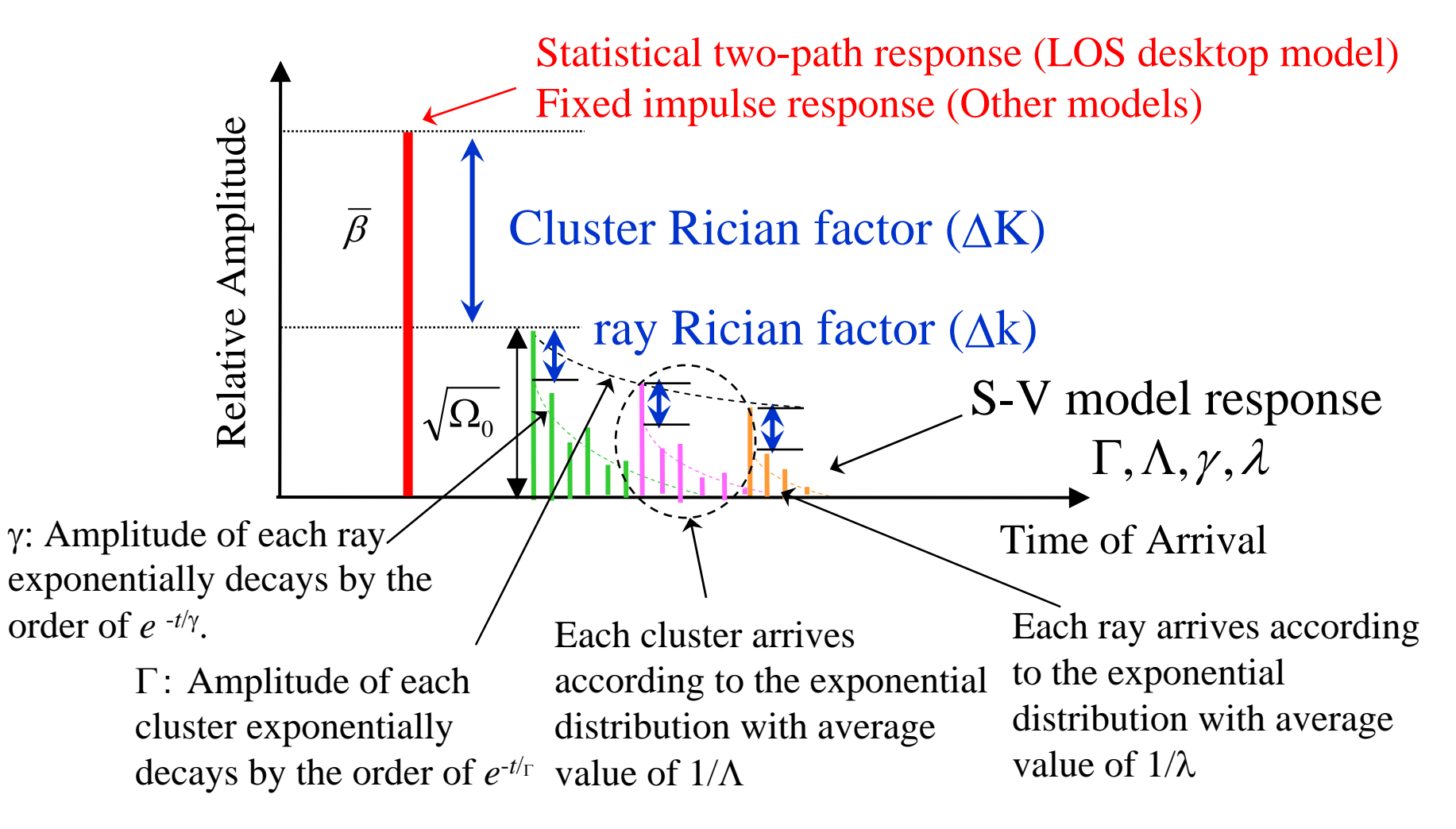

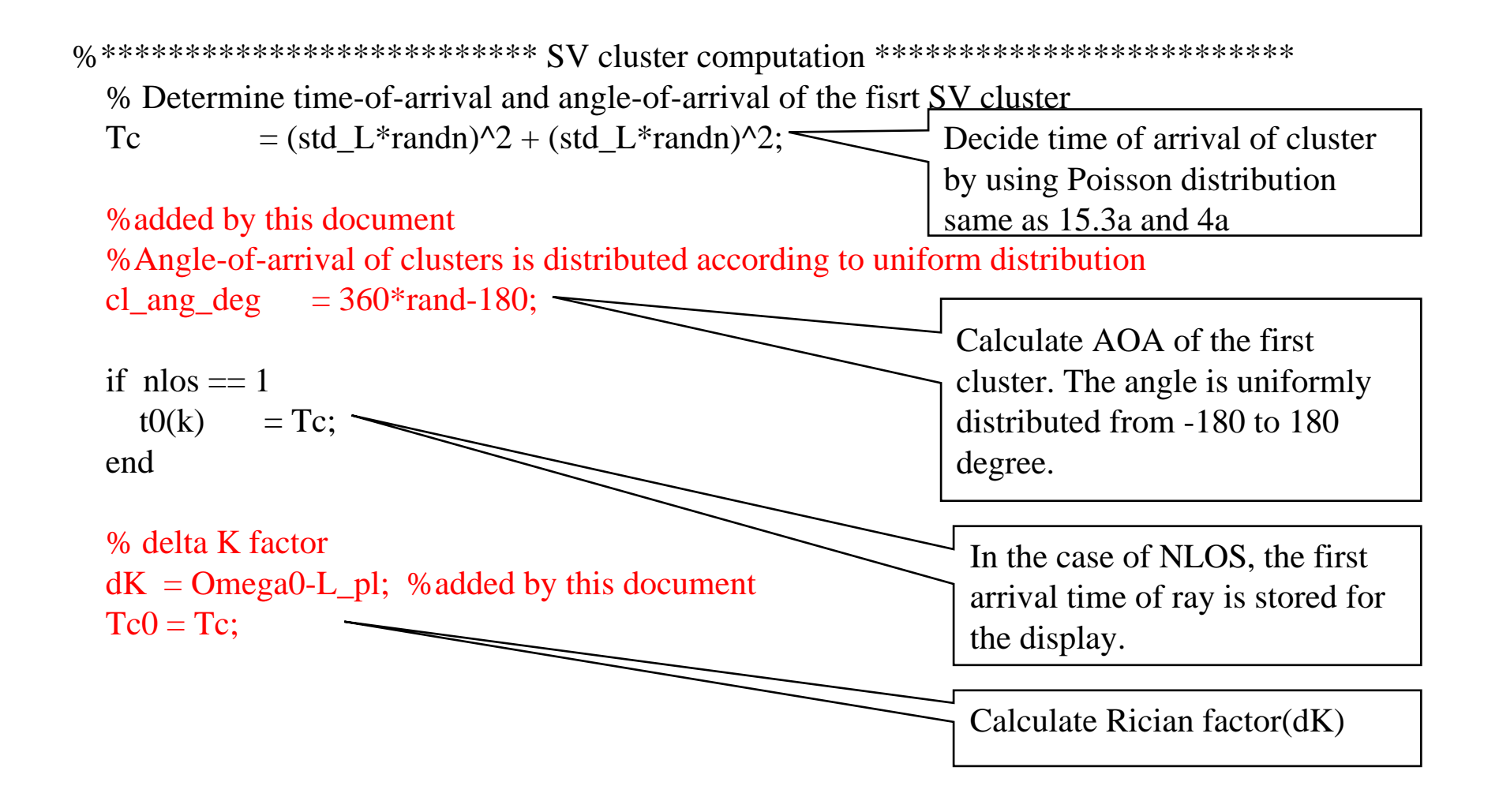

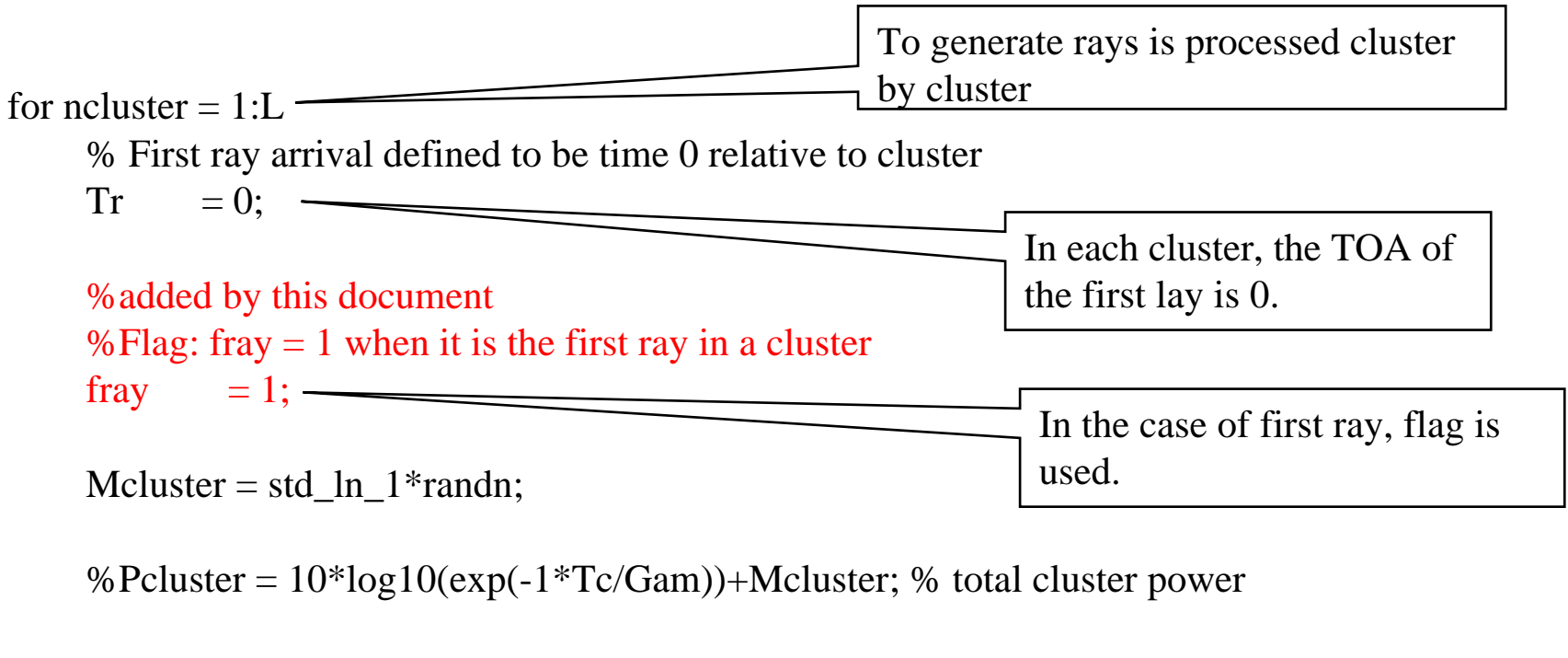

```
%added by this document
%The first ray of the first cluster are related to delta K factor
Pcluster = (dK-10*(Tc-Tc0)/Gam./log(10)) + Mcluster;The power of cluster is distributed by log-normal distribution with
```
variance of std\_ln\_1<sup>2</sup> and mean of  $(dK-10*(Tc-Tc0)/Gam./log(10))$ . The first ray is dK because Tc=Tc0.

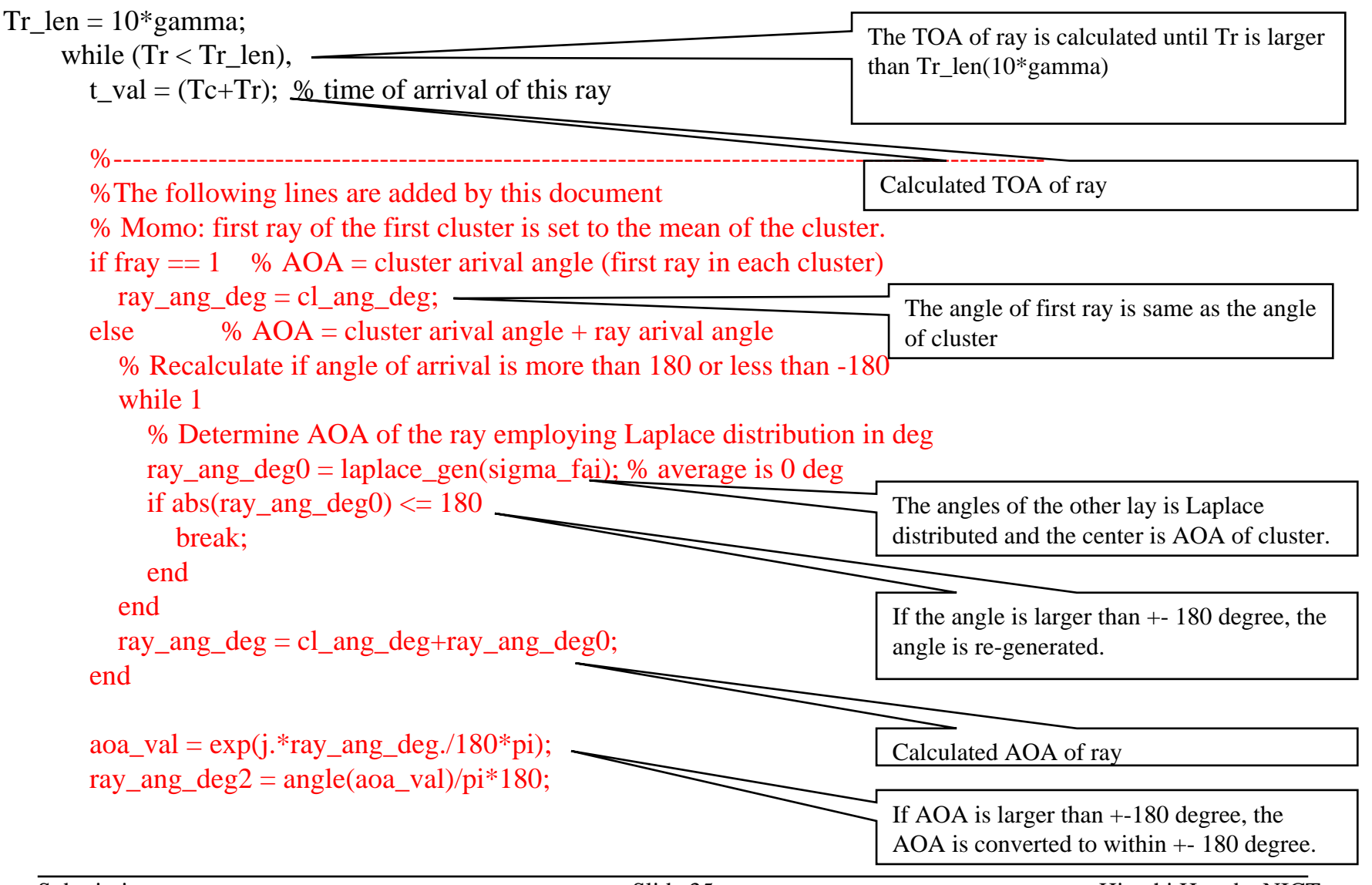

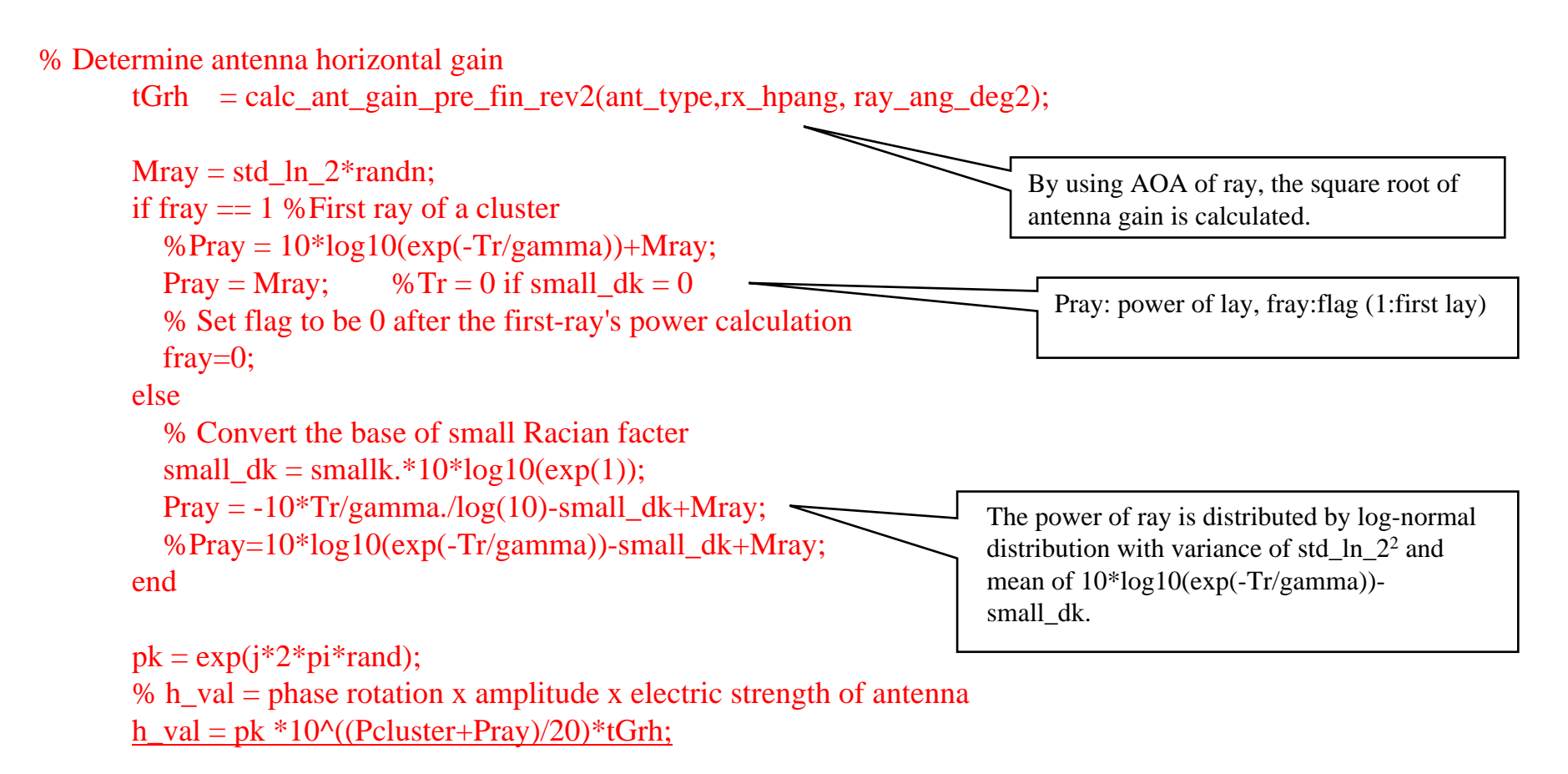

### **Modified flowchart of tg3c\_tsv\_ct\_pre\_fin\_rev2.m**

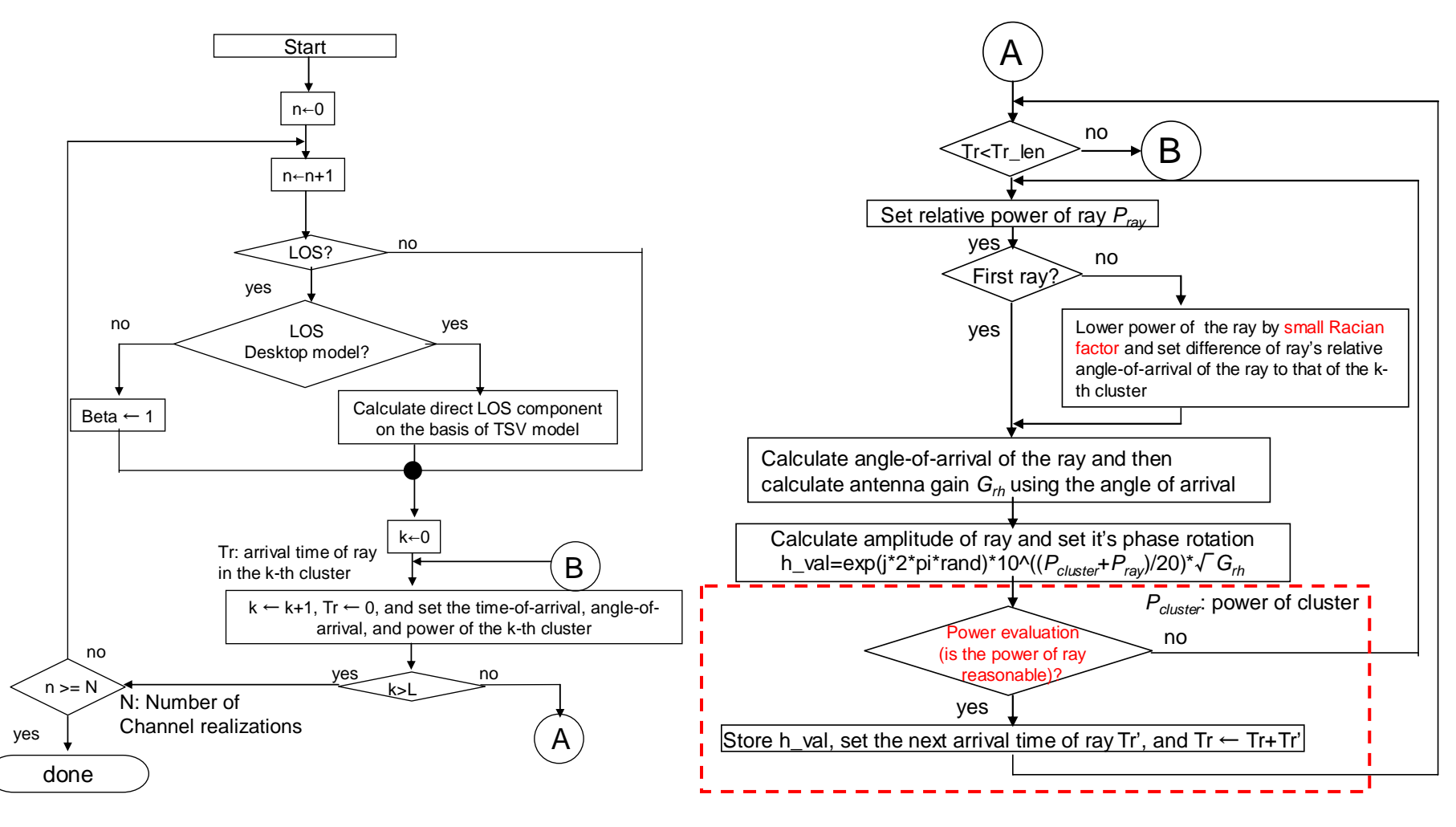

#### **Problems of generated rays in Matlab code**

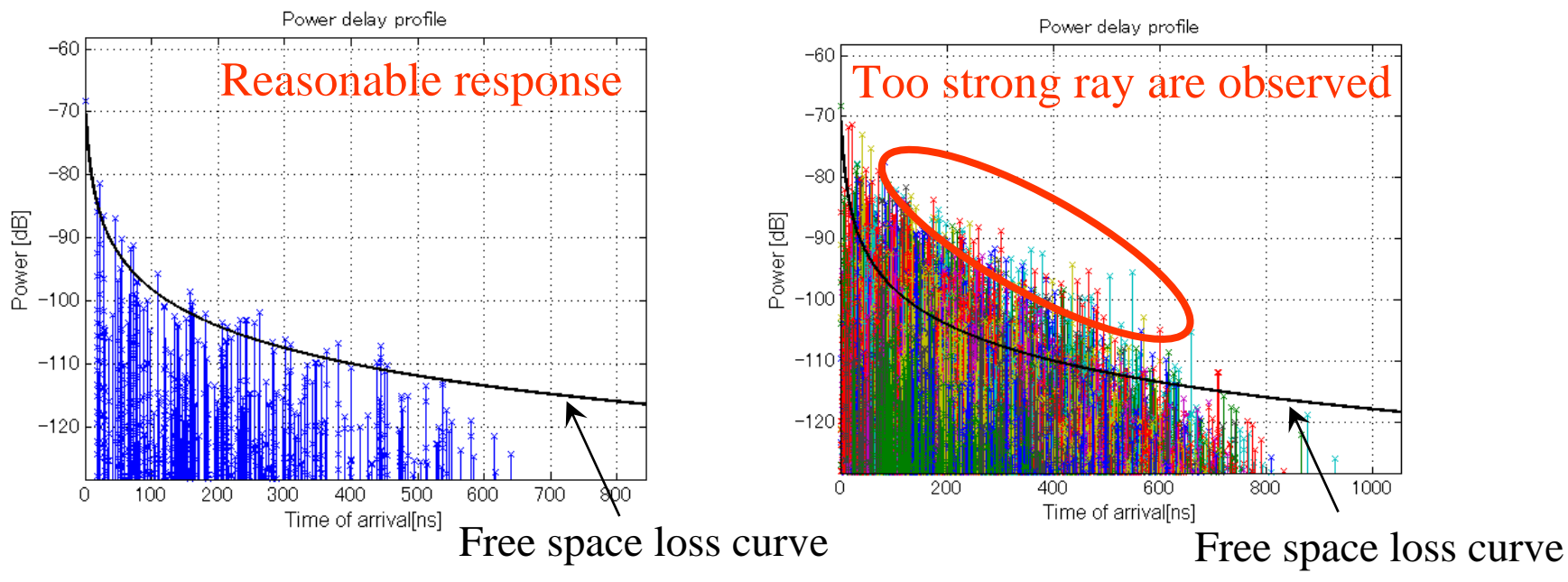

Fig.1 Snapshot of generated delay profile using LOS office parameters Fig.2 Realization of 200 generated delay profile using LOS office parameters

Current version Matlab code generates too strong rays due to Log-normal distribution assumption for its amplitude model

Any limitation should be processed for the ray amplitude by according to measurement results

 $\blacktriangleright$   $\blacktriangleright$   $\blacktriangleright$ than free space  $\cos + 6dB$ 

% Compute free space path loss of the ray from its time of arrival ramda  $= 3e8$ /fc: Dt  $=$  adist+0.3<sup>\*</sup>t\_val; %Travel distance of the ray in SV clusters (meter)

% Free space path loss at Dt [m] Pdt  $= 20<sup>*</sup>n_p1<sup>*</sup>log10(ramda/(4<sup>*</sup>pi<sup>*</sup>Dt));$ 

% In this section, in some case, the situation that four waves are coherently added is envisaged.  $pl_{th} = 10*log10(4);$ 

Calculate free space loss at Dt m. In normal case, the level of reflected waves is less than the free space loss. But in some cases, several waves are coherently added. The situation must be considered. In this program, the situation that four waves are coherently added is envisaged.

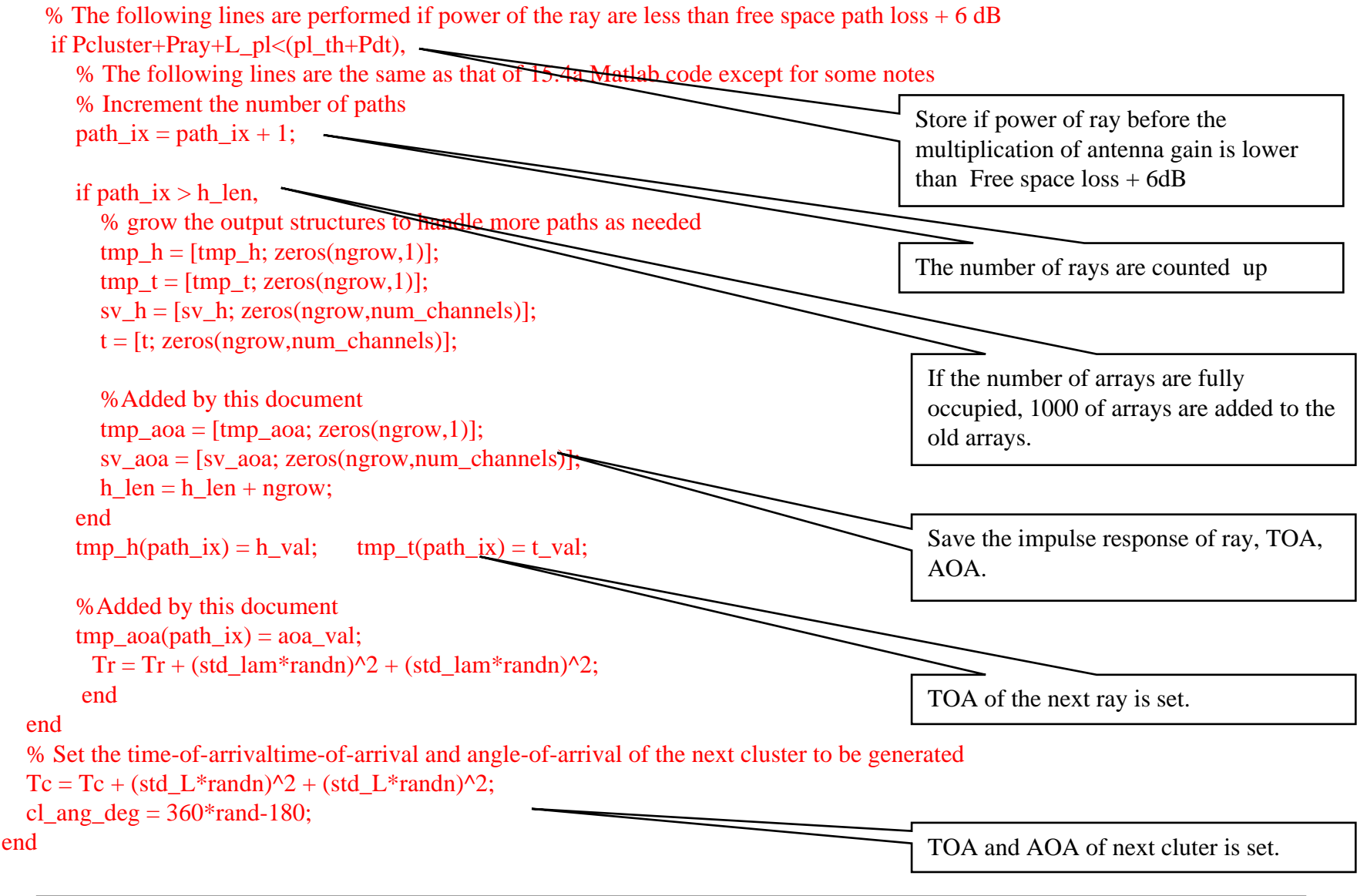

```
% The following lines are the same as that of 15.4a Matlab code except for some notes
  %*********************************** Sorting ***********************************
  np(k) = path_ix; % Number of rays (or paths) for this realization
  [sort\_tmp\_t, sort\_ix] = sort(tmp_t(1:np(k))); % sort in ascending time order
  t(1:np(k),k) = sort\_tmp_t;sv_h(1:np(k),k) = tmp_h(sort_ix(1:np(k)));sv_aoa(1:np(k),k) = tmp_aoa(sort_ix(1:np(k))); %Added by this document
  %Store the index of SV clusters attached to each ray
end
```
#### **Comparison of experimental and simulated results**

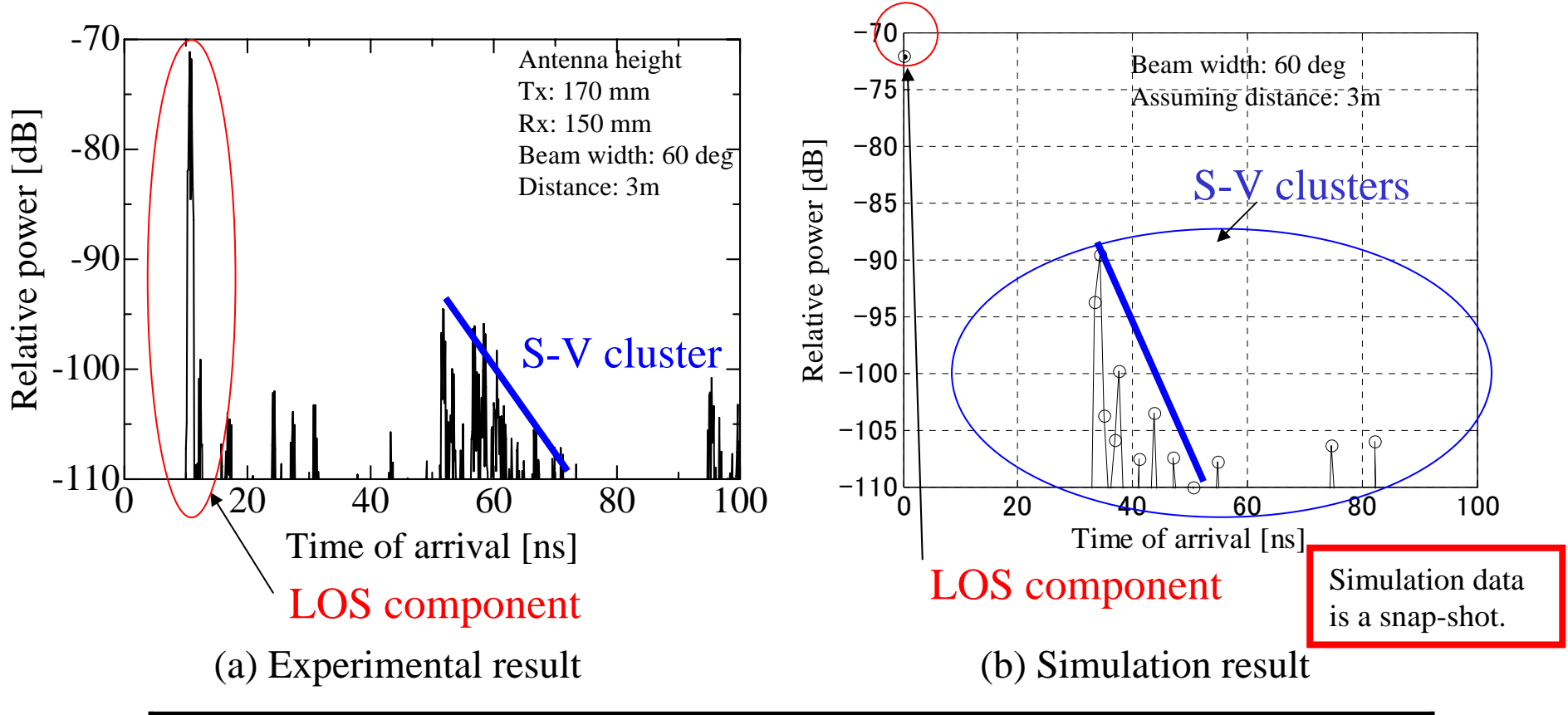

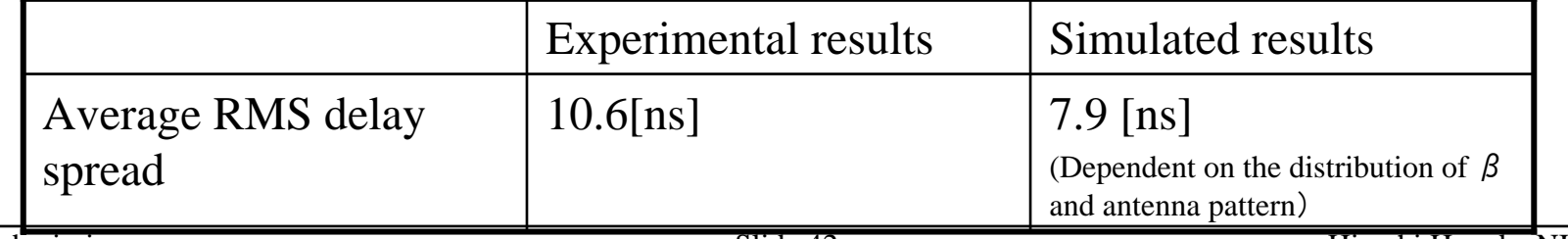

### **Summary of available LOS / NLOS channel models by MATLAB based TSV-channel model**

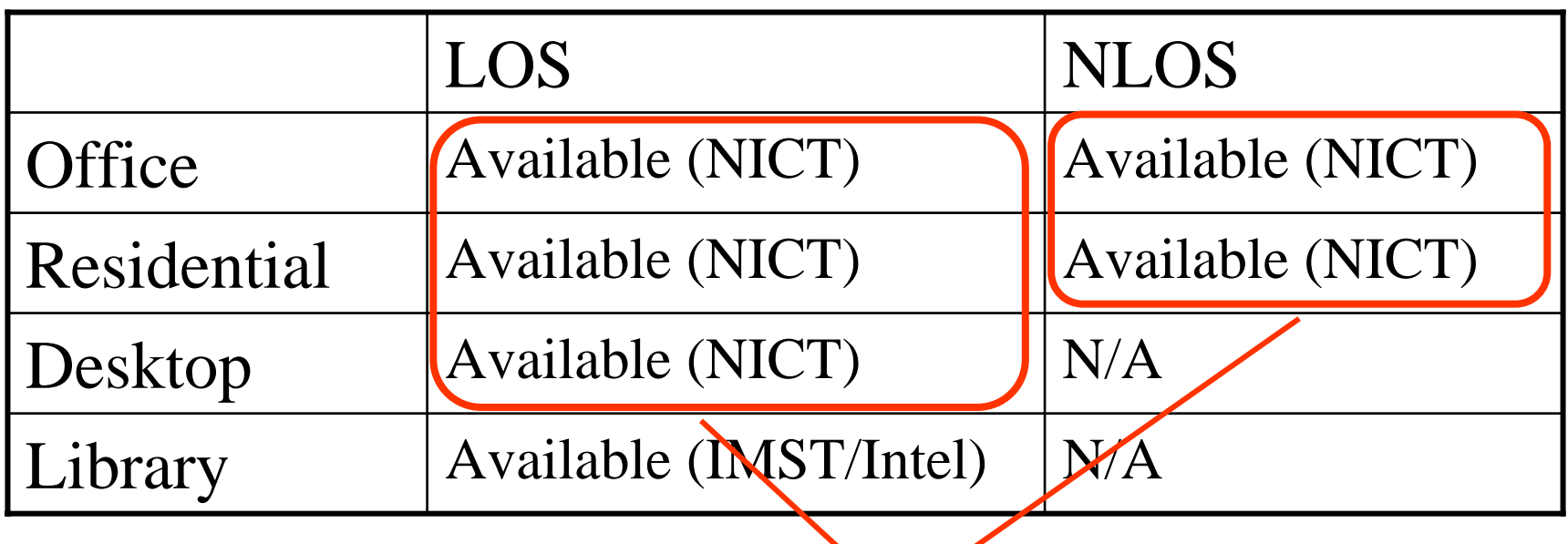

Measurement and analysis to get TSV parameters are finished by NICT. MATLAB program is now available by using analyzed parameters.

### **Recommendation of how to spread programs to the contributors to simulate system requirement**

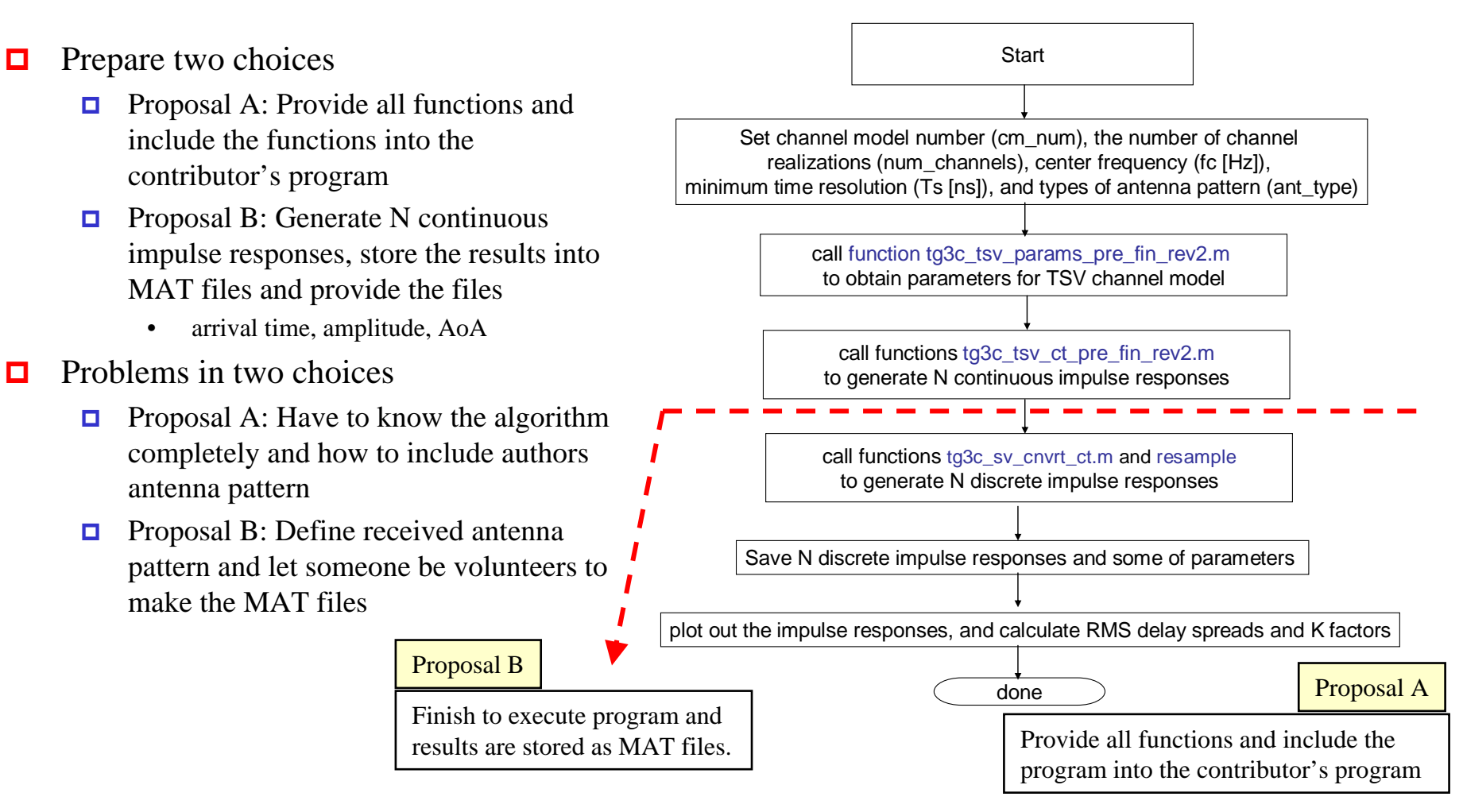

### **File format of MAT file**

#### Generation

number

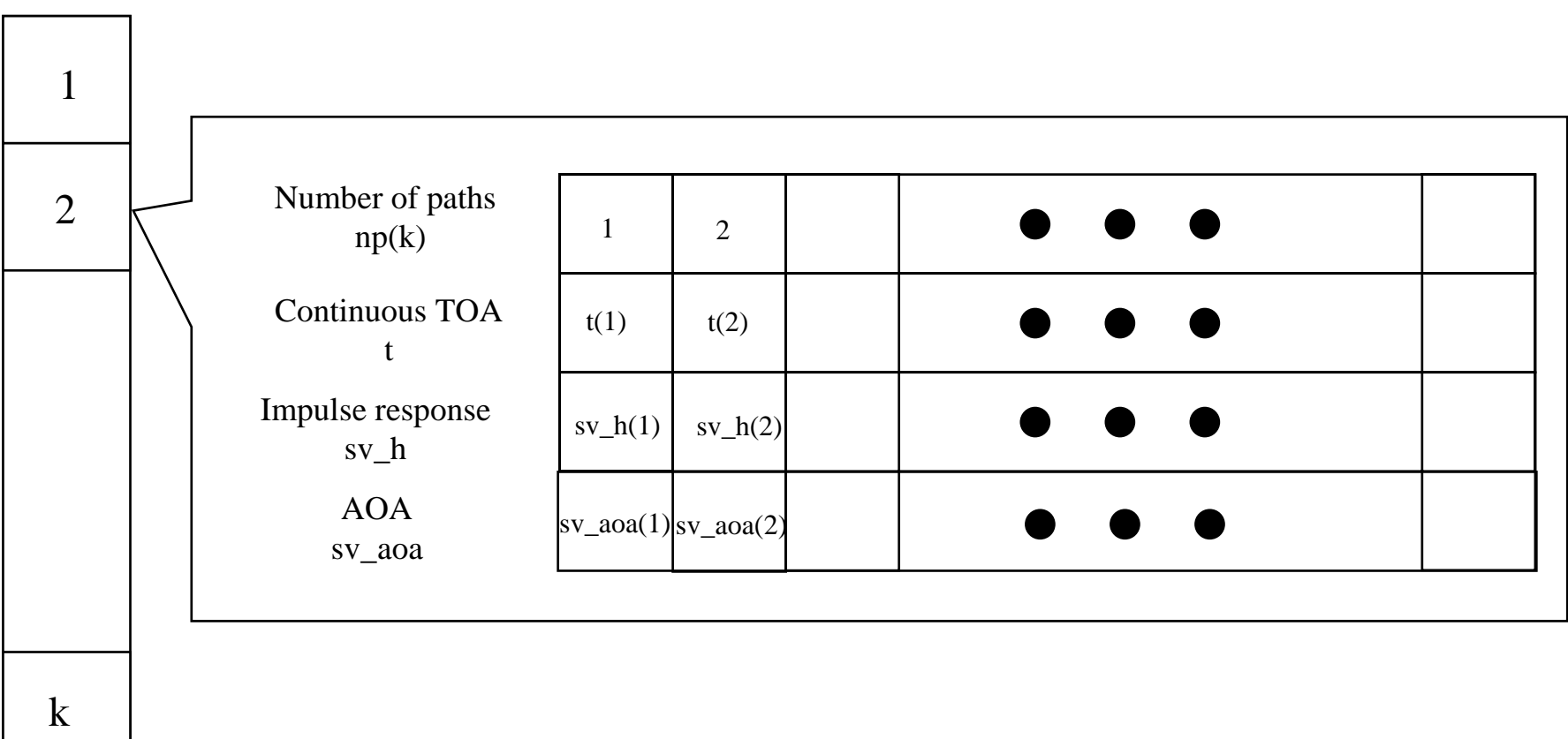

### **Summary**

- Finished to prepare MATLAB simulation program for TSVchannel model
- **□** Explained the flowchart of the MATLAB program
- $\Box$  Explained the detail of the program
- **□** Showed comparison of experimental and simulated results
- **□** Summarized available LOS / NLOS channel models by the MATLAB-based TSV channel model
- $\Box$  Showed recommendations of how to spread programs to the contributors to simulate system requirement

### **Appendix A: laplace\_gen.m**

 $\Box$  This function generates random values according to Laplace distribution as

$$
p(\theta) = \frac{1}{\sqrt{2}\sigma_{\phi}} e^{-\left|\sqrt{2}\theta/\sigma_{\phi}\right|}
$$

function [out]=laplace\_gen(a);

U1=rand; U2=rand; out= $(2.*(U1)=0.5)-1.*(a./sqrt(2)).*log(U2);$ 

# **Appendix B: tg3c\_sv\_cnvrt\_ct.m**

- $\Box$  The function converts continuous-time channel model h\_ct to N-times over-sampled discrete-time samples convert continuous-time channel model h\_ct to N-times oversampled discrete-time samples h\_ct, t, np, and num\_channels are as specified in uwb\_sv\_model ts is the desired time resolution hN will be produced with time resolution ts / N.
- $\Box$  It is up to the user to then apply any filtering and/or complex down-conversion and then decimate by N to finally obtain an impulse response at time resolution ts.

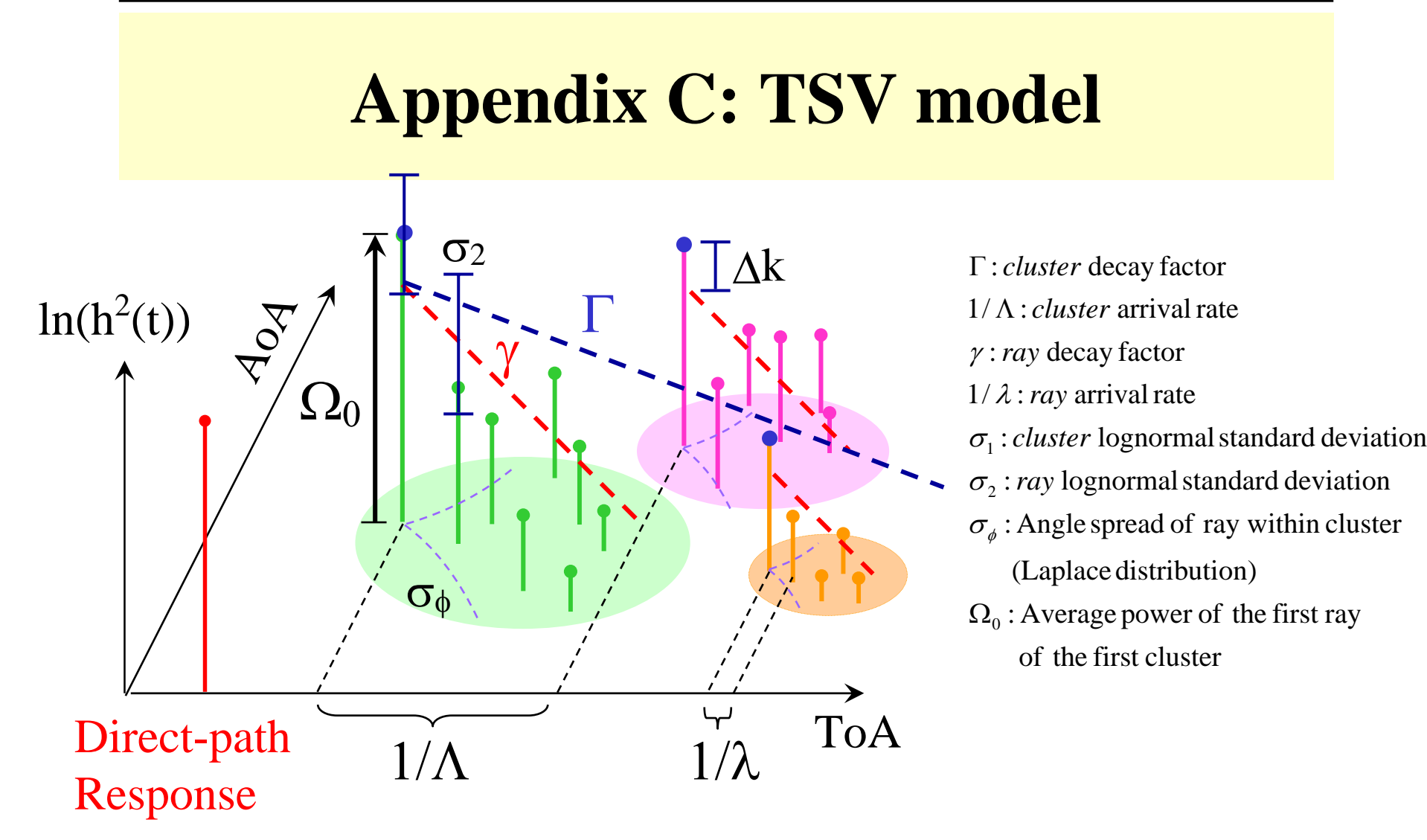

#### Small Rican factor  $\Delta {\rm k}$  and  $\Omega_0$  are necessary for TSV model